## Le modèle relationnel

Patricia Serrano AlvaradoMaster Bio Informatique

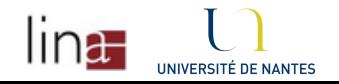

Merci à Emmanuel Desmontils

#### Plan

- $\overline{\phantom{a}}$  Structure de données
	- $\bullet$  Terminologie (relation, attribut, cardinalité, degré, tuple, domaine, clé primaire, etc.)
- **Manipulation de données** 
	- •L'algèbre relationnelle
- Intégrité de données
	- •Contraintes, clés et déclencheurs

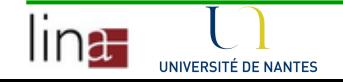

#### Introduction

- **SGBD relationnelles :** 
	- Données en tables (ou relations)
	- •Requêtes exprimées à l'aide d'opérateurs sur ces tables
- Avantages
	- Pour un ensemble d'informations à trouver, on décrit juste les opérateurs sur les relations qui permettent de les atteindre (expressions relationnelles)
	- Approche beaucoup plus détachée de l'implémentationphysique
	- Simple, facile à comprendre, logique et fidèle à un cadre mathématique (algèbre relationnelle, théorie des ensembles)

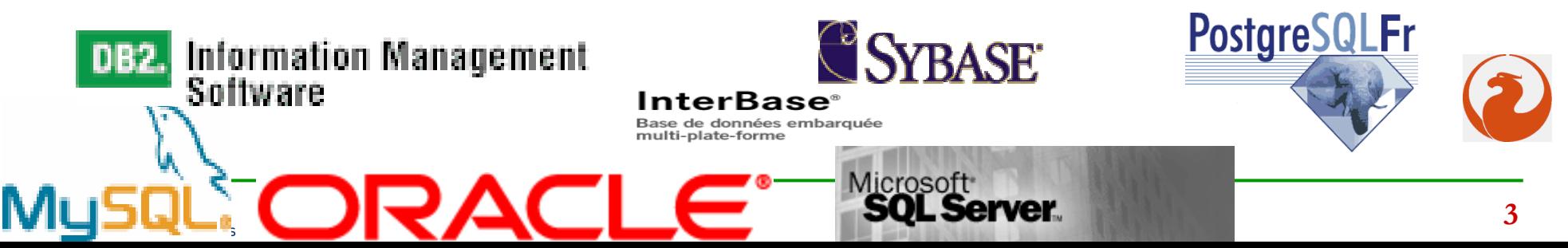

#### Domaine et tuple

- **Domaine : ensemble fini ou infini de valeurs** distinctes que peut prendre une donnée élémentaire
	- Entiers, Booléens...
- n-uplet, tuple : élément <v<sub>1</sub>,v<sub>2</sub>... v<sub>n</sub>> du produit cartésien d'un ensemble de domaines D<sub>1</sub>, D<sub>2</sub>... D<sub>n</sub> noté D<sub>1</sub>  $_1 \times D_2 \times \dots D$ n $_{\mathsf{n}}$  tel que  $\forall$ i, v $_{\mathsf{i}}$  $\in$   $\mathrm{D}_{\mathsf{i}}$ .
	- Exemple : si D<sub>1</sub>={a,b,c} et D<sub>2</sub>={1,2} alors  $D_1 \times D_2 = \{ , ,  \}$ 2 $_{2}$  = {<a,1>, <a,2>, <b,1>, <b,2>, <c,1>, <c,2>}
- Remarque : le produit cartésien peut être généralisé sur des ensembles quelconques et, en particulier, des ensembles de tuples.

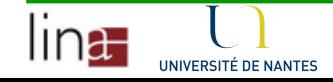

#### Exemples de domaines

- $\mathcal{L}^{\text{max}}_{\text{max}}$  Des domaines
	- •Nom = {Dupont, Martin, Robert, Denou, Bellamy...}
	- $\bullet$  Prénom = {Franck, Isabelle, Adrien, Michelle, Jean, Gustave...}
	- Note  $=[0...20]$

#### $\mathcal{L}^{\text{max}}_{\text{max}}$ Des tuples :

- $\bullet$ • Nom  $\leq$  Prénom = { $\leq$ Dupont,Franck>,  $\leq$ Dupont,Isabelle>..., <Martin,Franck>, <Martin,Isabelle>...}
- $\bullet$ • Nom  $\leq$  Note = {<Dupont,0>, <Dupont,1>...}

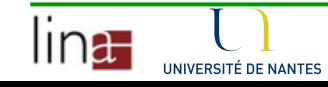

...

 $\bullet$ 

•

...

#### Tables/Relations

- Une table ou relation : sous-ensemble du produit cartésien d'un ensemble de domaines. Elle est identifiée par un nom.
- Représentation : tableau dont les lignes sont les tuples. Les noms de colonnes sont les attributs de la table. Chaque attribut est unique.
	- L'ordre des lignes et des colonnes est sans importance.
	- Tous les tuples doivent être distincts : Notion de clé
- Le degré d'une relation R : nombre d'attributs de R.
	- Notée :  $\delta$ (R)
		- Nombre de colonnes du tableau
- **La cardinalité d'une relation R : nombre de tuples.** 
	- Notée : Card(R) ou |R|
		- Nombre de lignes du tableau

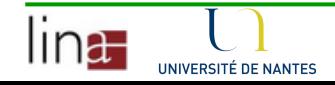

#### Schéma

#### Schéma d'une relation

- Le nom de la table
- L'ensemble des noms des attributs
- Les contraintes...

Schéma d'une base de données : ensemble des schémas de toutes les relations.

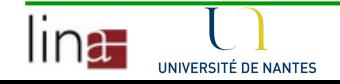

#### Base de données relationnelle

■Base de données relationnelle : base de données dont le schéma est un ensemble de schémas de tables relationnelles et dont les occurrences sont des tuples de ces tables.

**Expression relationnelle : expression de syntaxe** précise composée de noms de relations, d'attributs,de constantes et d'opérations. Elle décrit une relation.

Langage relationnel : décrit des expressions relationnelles.

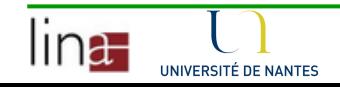

#### Exemple de base de données

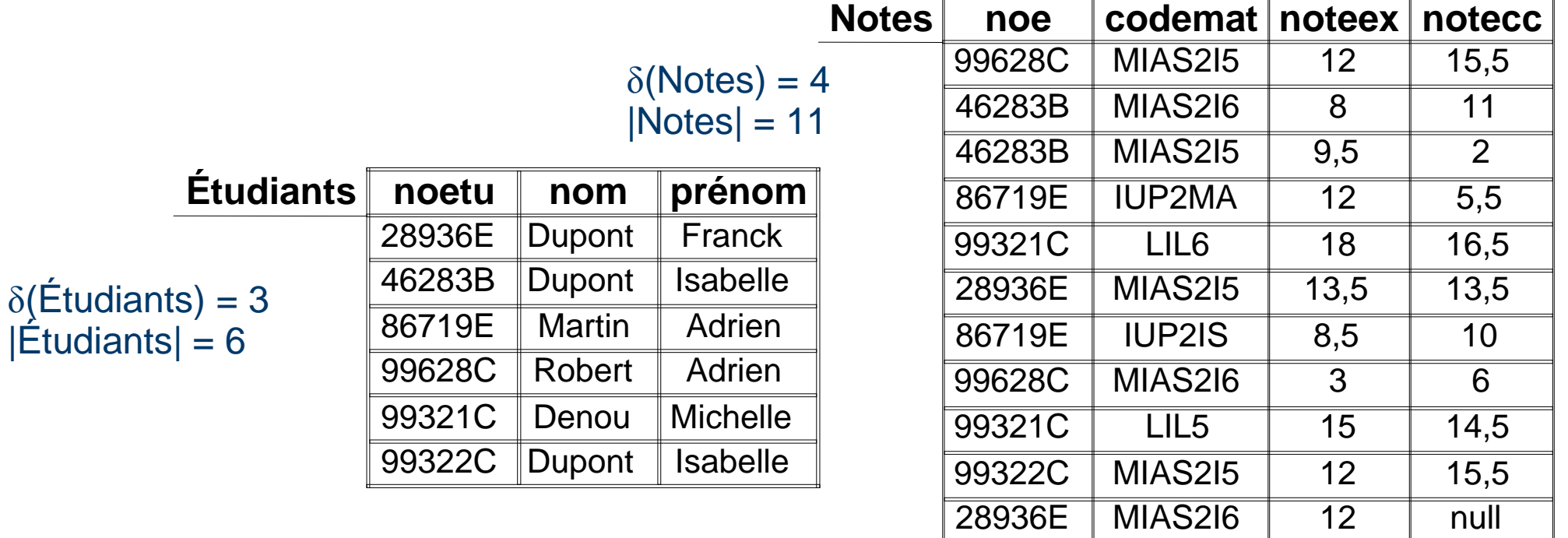

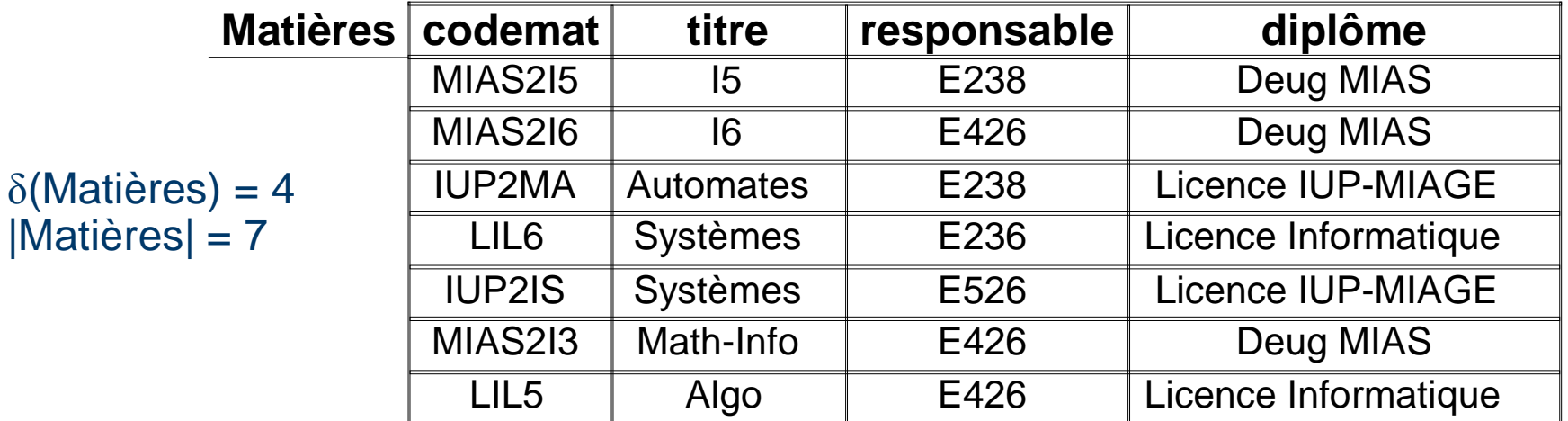

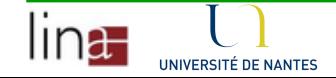

 $|\hat{E}$ tudiants $|=6$ 

#### Exemple de requête

#### **Tous les étudiants ayant leur moyenne à l'examen** de 15

Select noetu, nom, prenom From Etudiants, Notes, Matieres Where Etudiants.noetu=Notes.noe And Matiere.codemat=Notes.codemat And noteex>=10 And titre='I5';

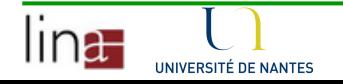

#### Clé d'une relation

- L'ensemble d'attributs permettant d'identifier de manière unique un tuple
	- Permet de différencier chacun des tuples d'une table
	- De préférence, l'ensemble est le plus petit possible

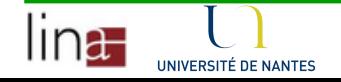

#### Exemple de base de données

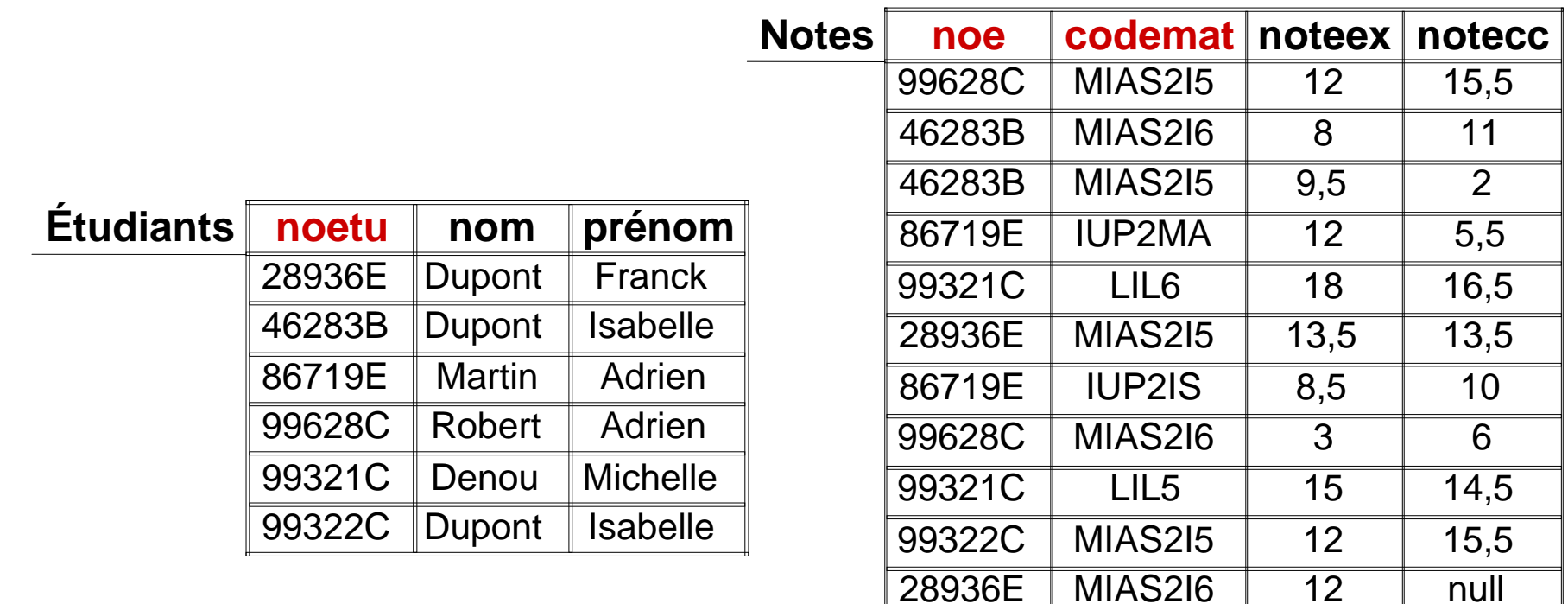

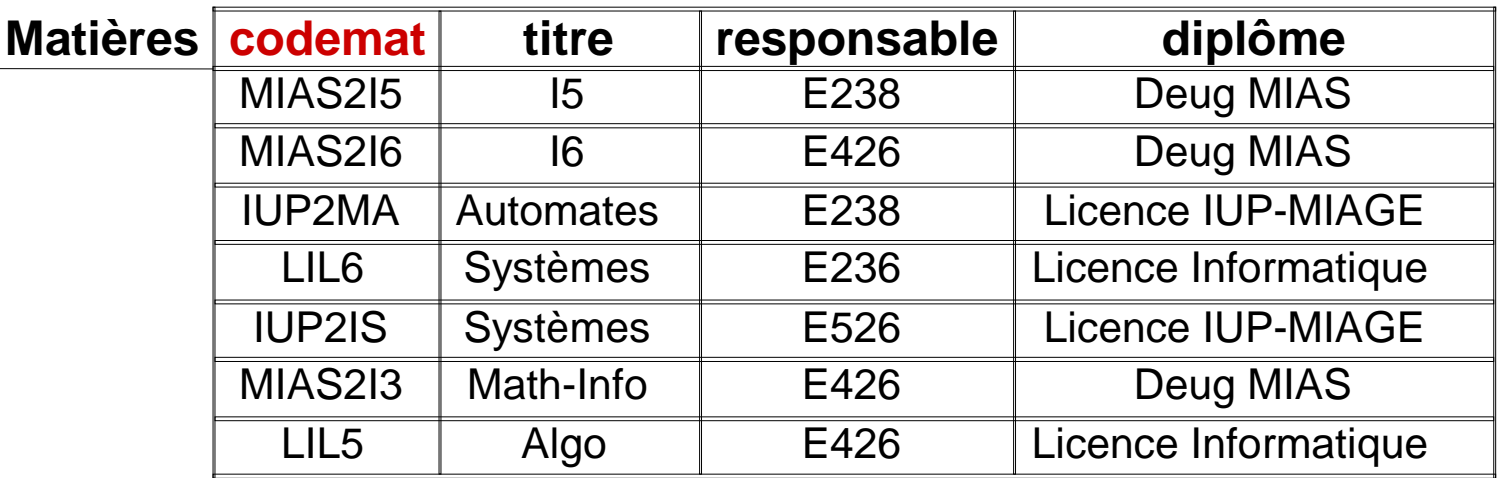

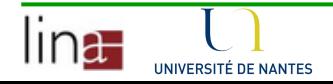

# Algèbre rationnelle

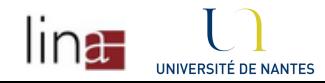

#### Algèbre rationnelle et SQL

- Algèbre relationnelle : Codd <sup>1970</sup>
	- Formaliser les opérations sur les ensembles.
	- Opérations de base : ensemble minimal d'opérations telles que toute autre opération peut être déduite de celles-ci. Unaires (2) ou binaires (3)
	- Opérations dérivées : opérations définies à partir des 5 opérateurs de base.
- ■SQL : langage relationnel extrêmement répandu
	- Très grande majorité des SGBD-R utilisent ce langage
	- Select ... From ... Where ... Group By ... Having ... Order By

```
... ;
```
...

• Create Table ... (...) ;

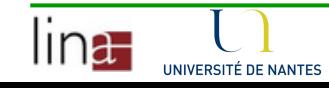

•

#### Opérations de bases unaires

- Opérations de base de l'algèbre relationnelle opérant sur une seule table.
- Objectif : éliminer des attributs ou des tuples dansune relation

**Projection : réduire le nombre d'attributs pour ne** garder que ceux considérés comme "utiles".

■Sélection : réduire le nombre de tuples pour ne garder que ceux considérés comme significatifs.

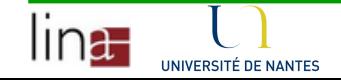

### La projection

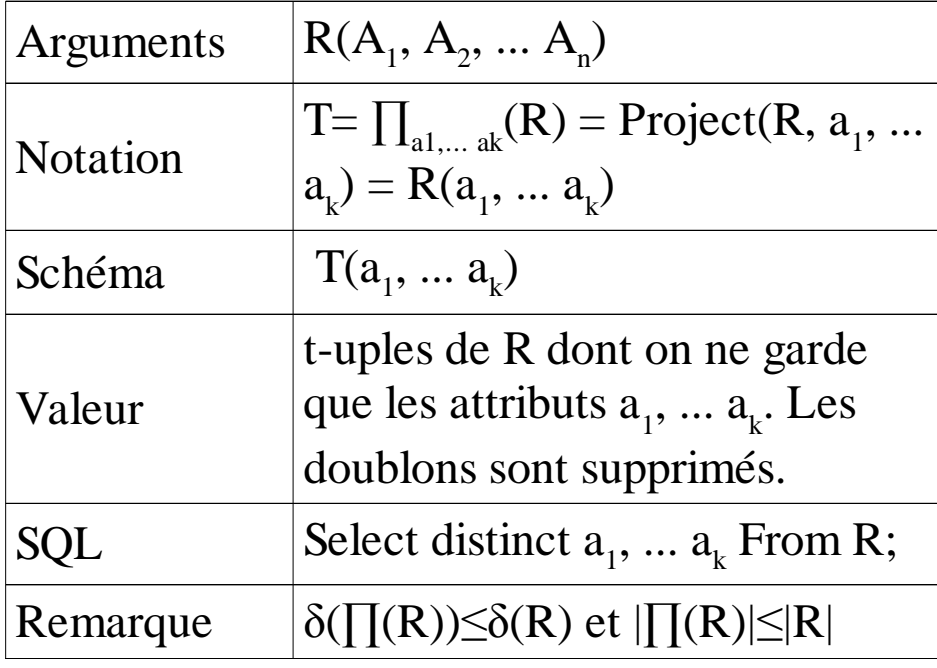

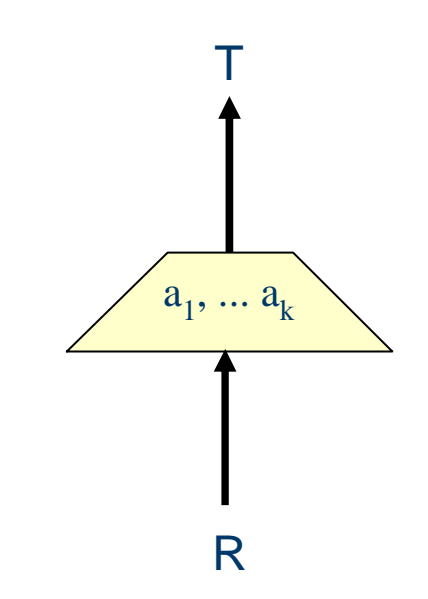

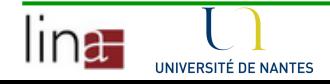

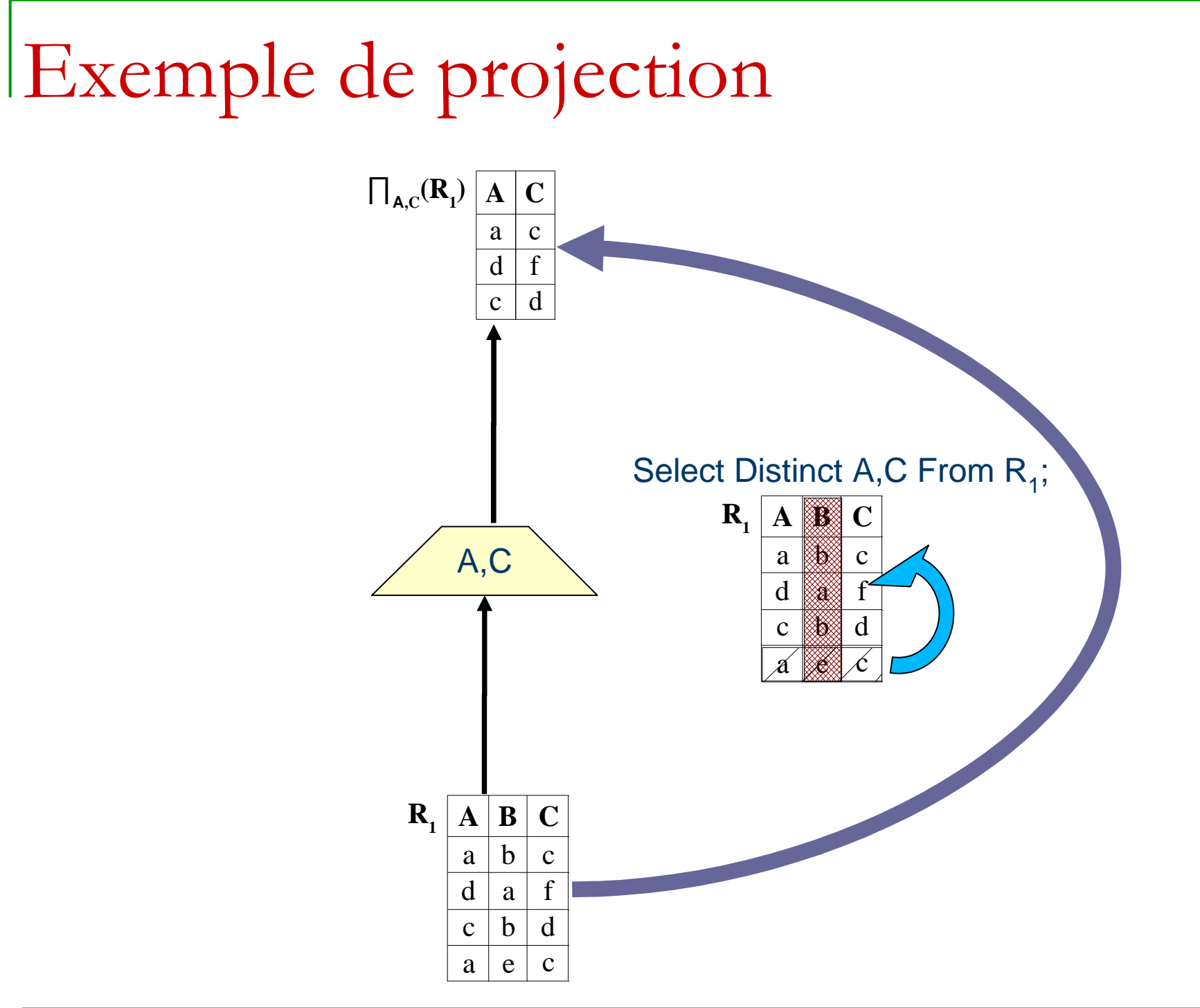

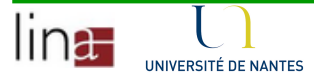

#### Clé d'une relation

**Tous les tuples de la relation se distinguent deux à** deux par leur projection selon la clé.

 $\blacksquare$ D'où :  $|\mathsf{R}| = |\prod_{\mathrm{Cl} \mathrm{\'e}}(\mathrm{R})|$ 

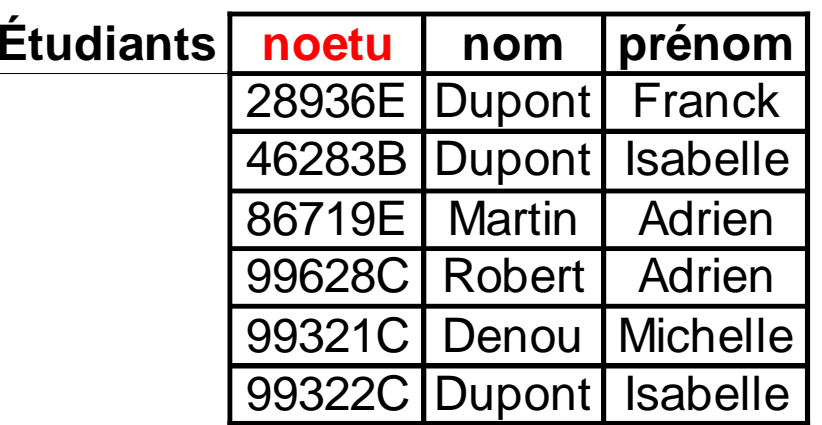

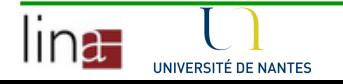

#### La sélection

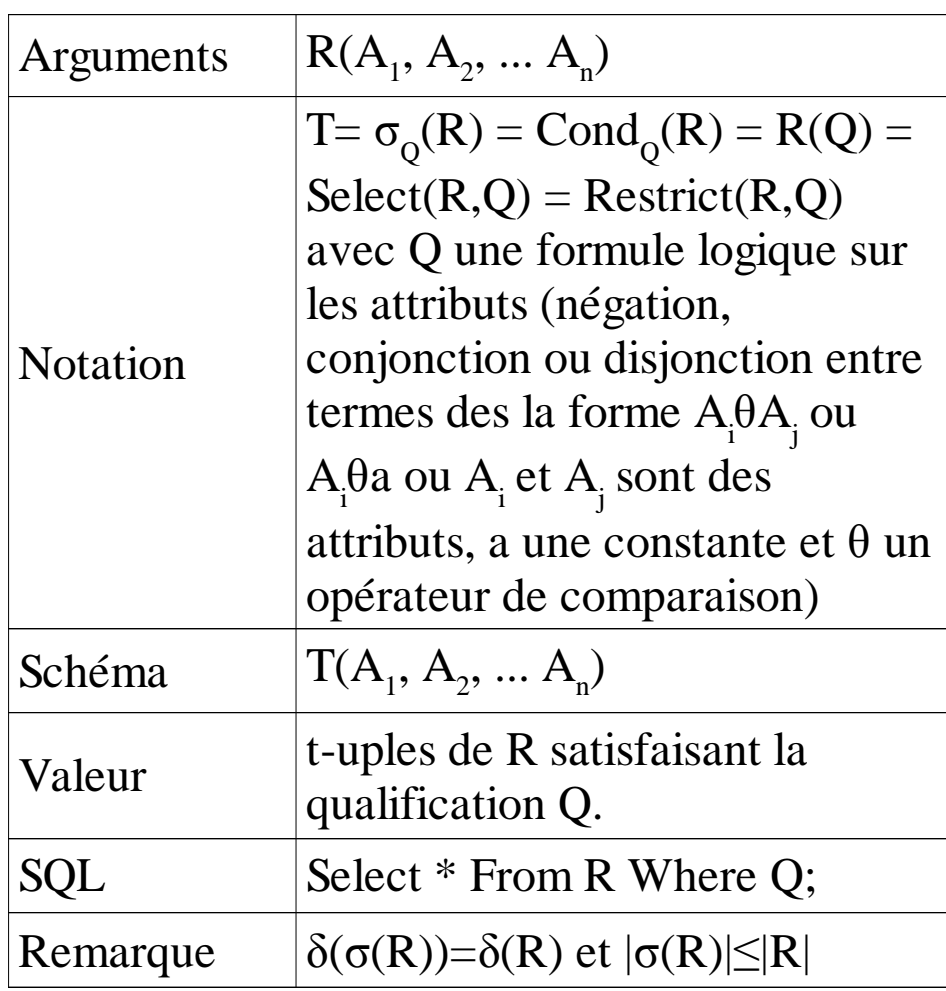

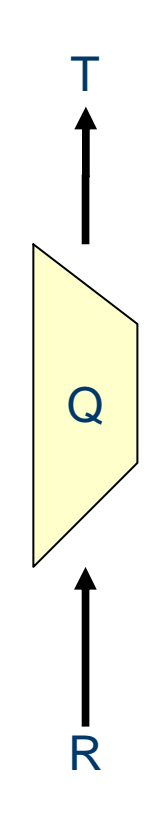

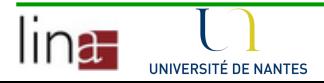

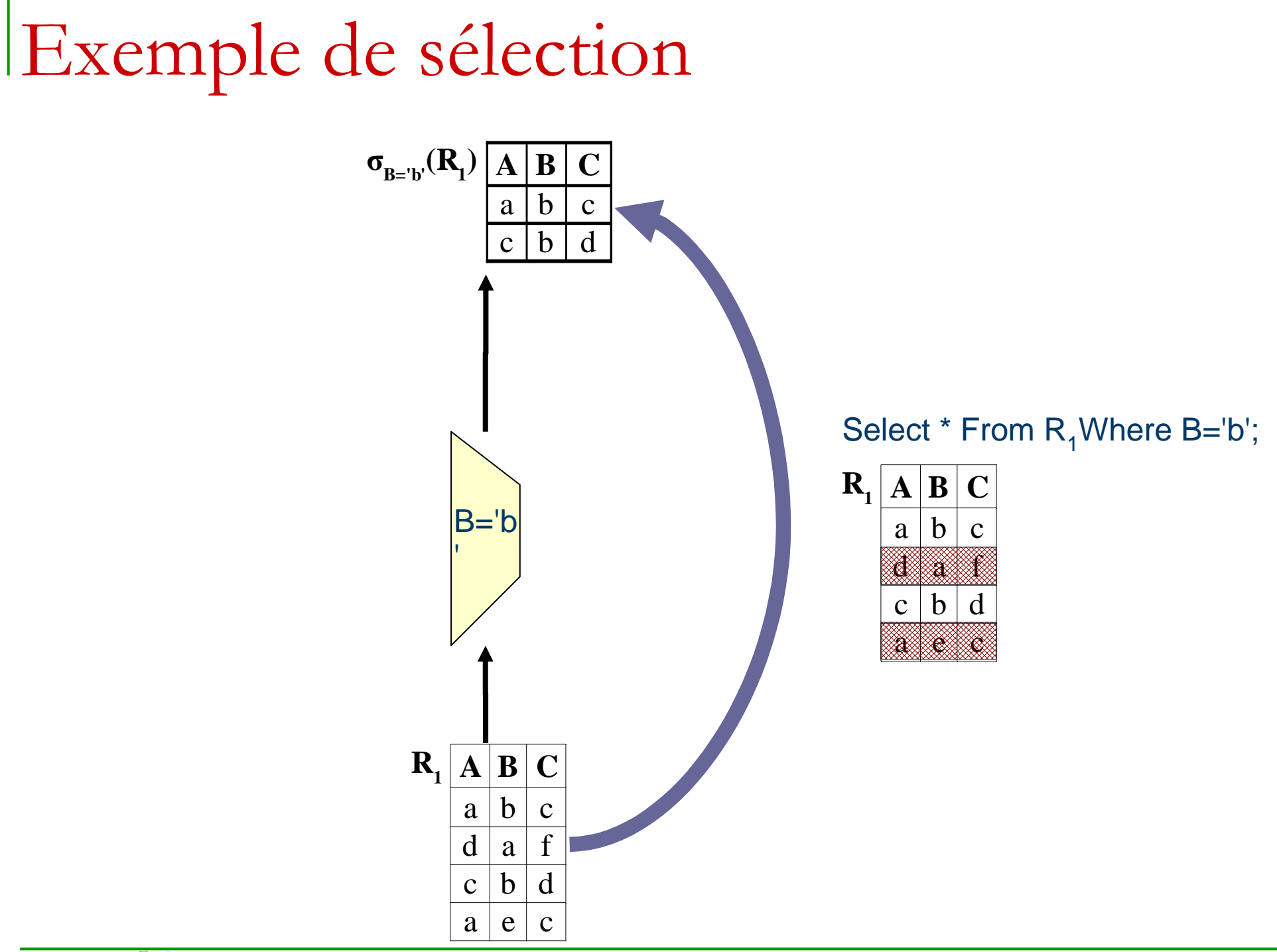

#### Opérations de base ensemblistes

- Combinaison de deux relations pour en former une troisième.
- **Lunion : regroupement de données similaires.**
- ■Différence : réduction d'un ensemble de données.
- **Produit cartésien : peu utilisé directement** (combinaison de données).

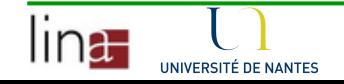

#### L'union

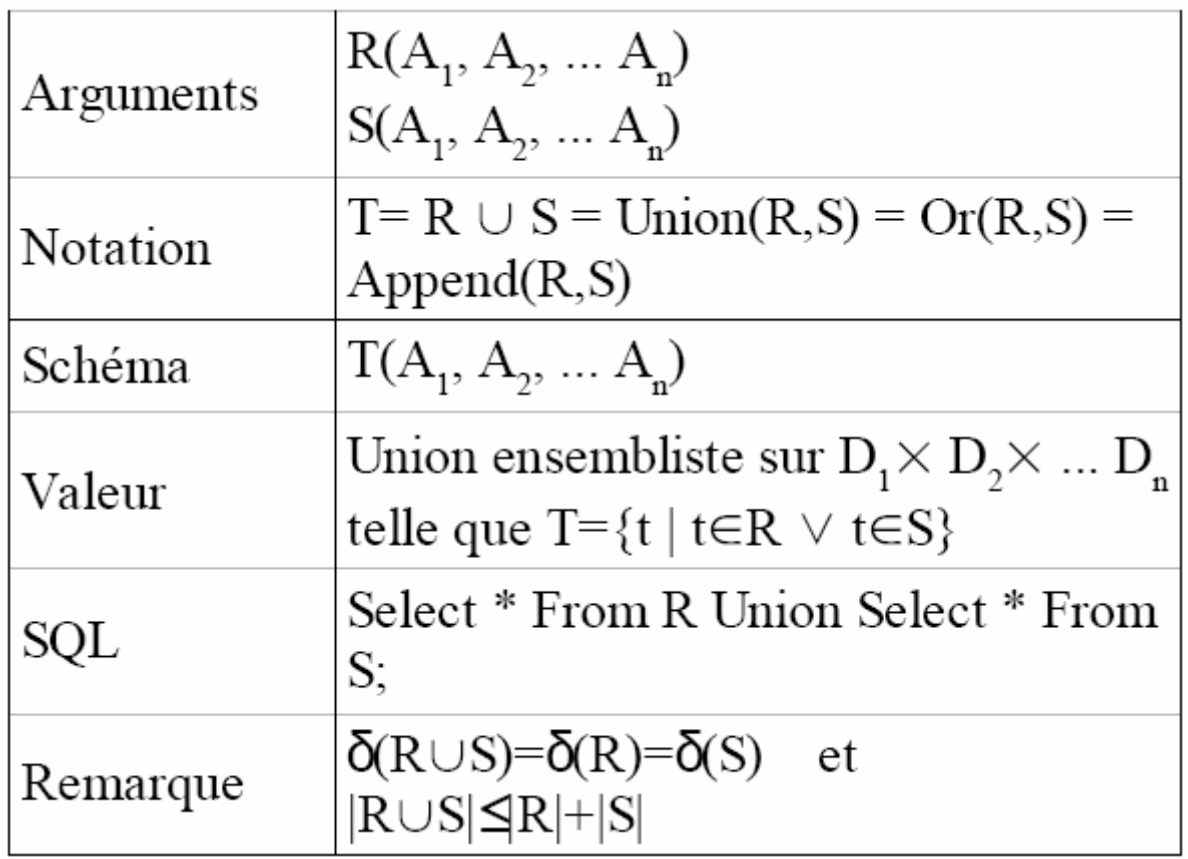

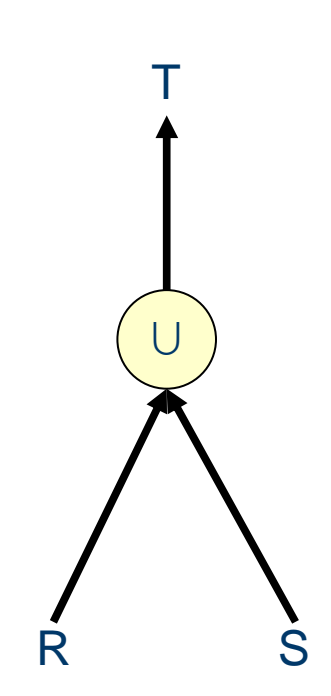

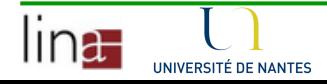

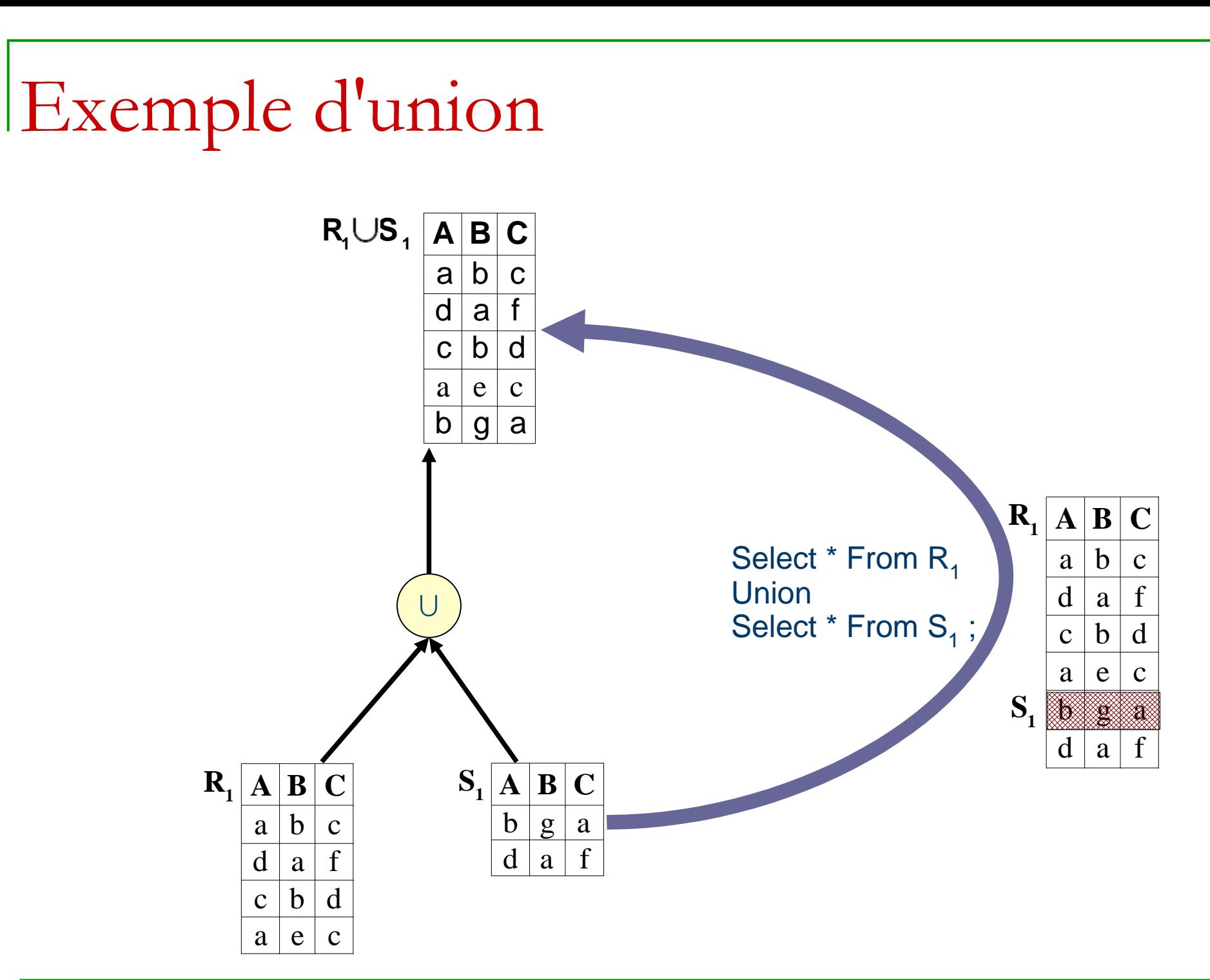

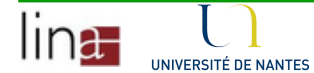

#### La différence

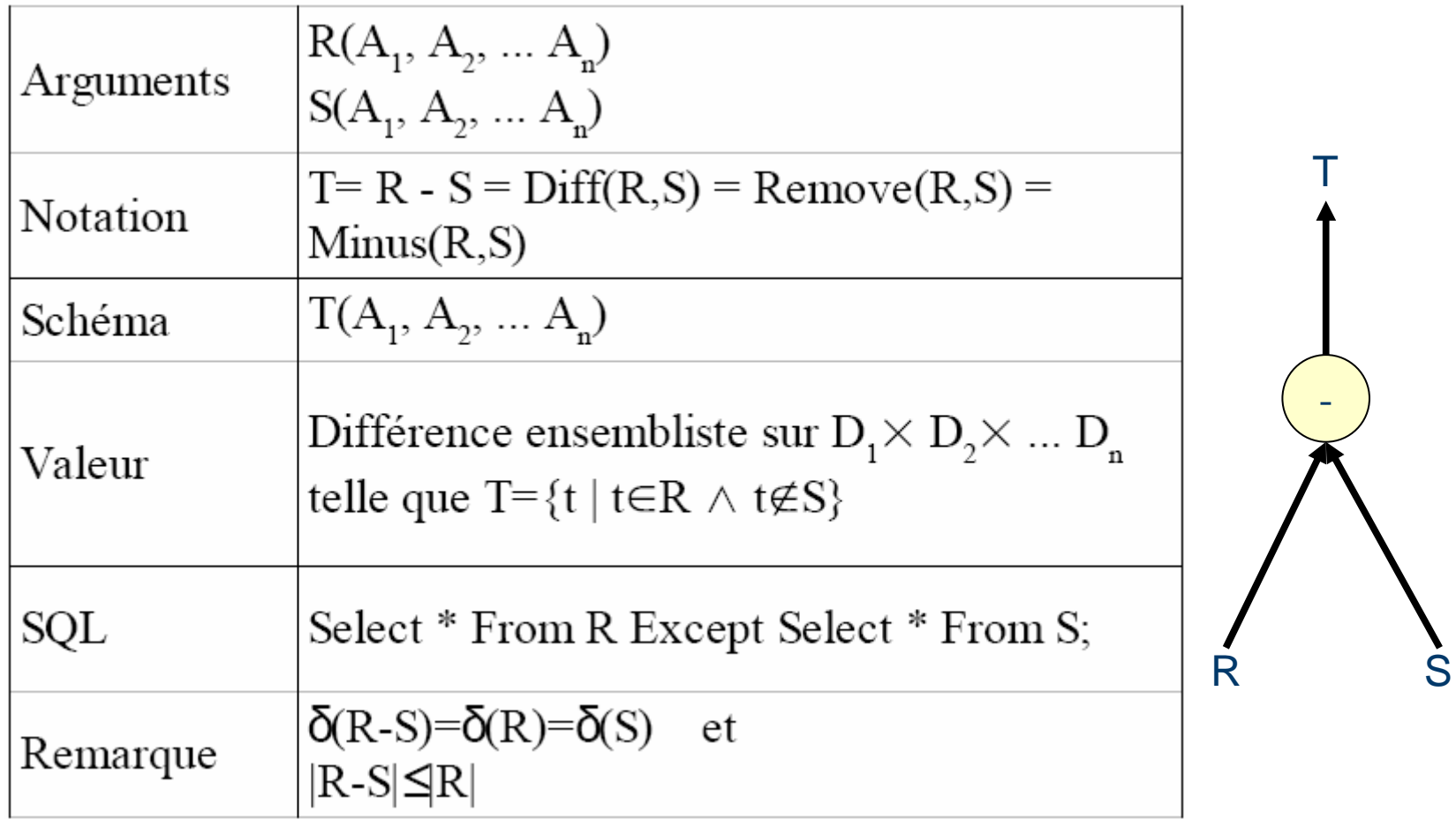

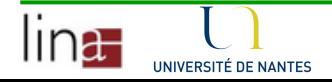

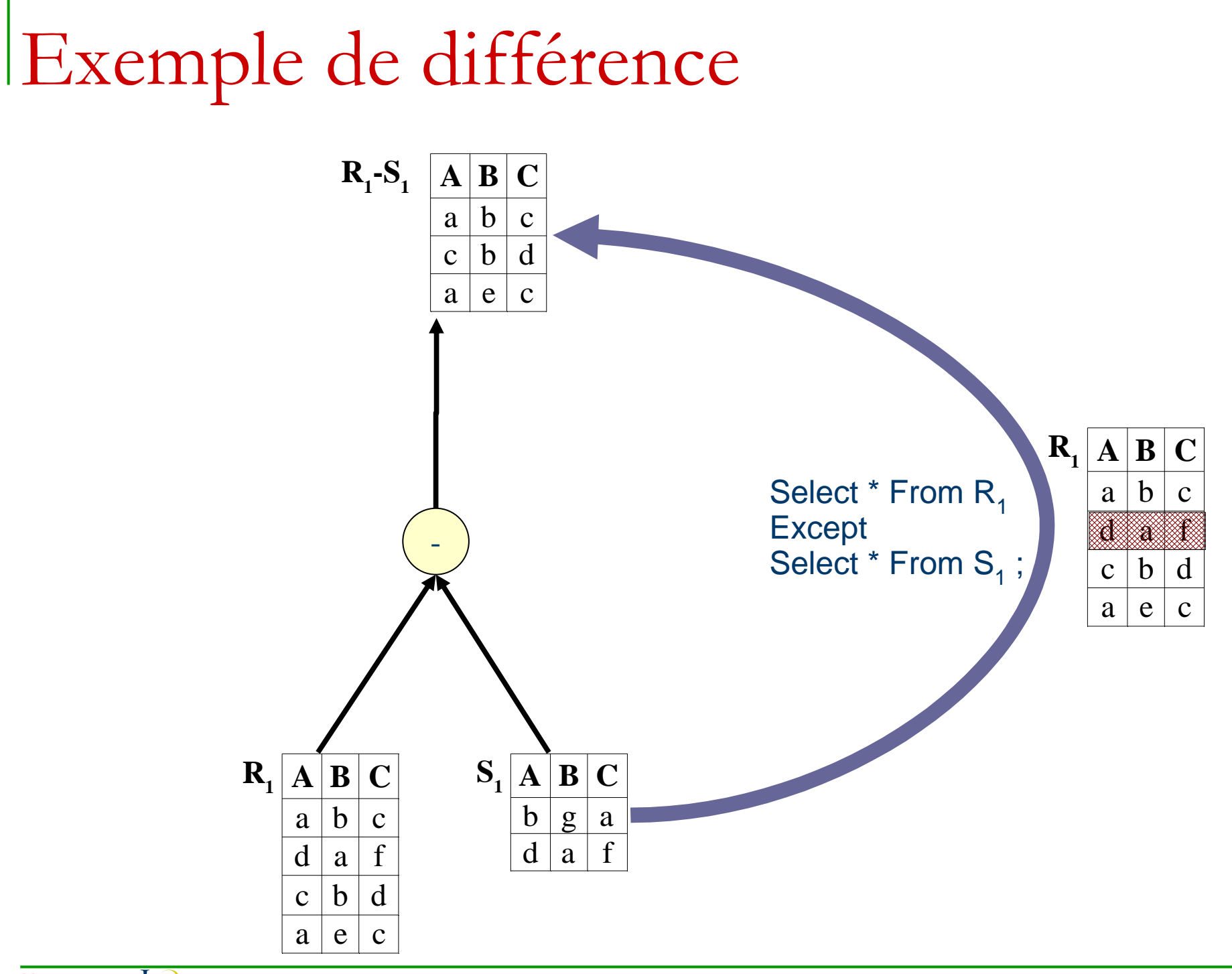

#### Le produit cartésien

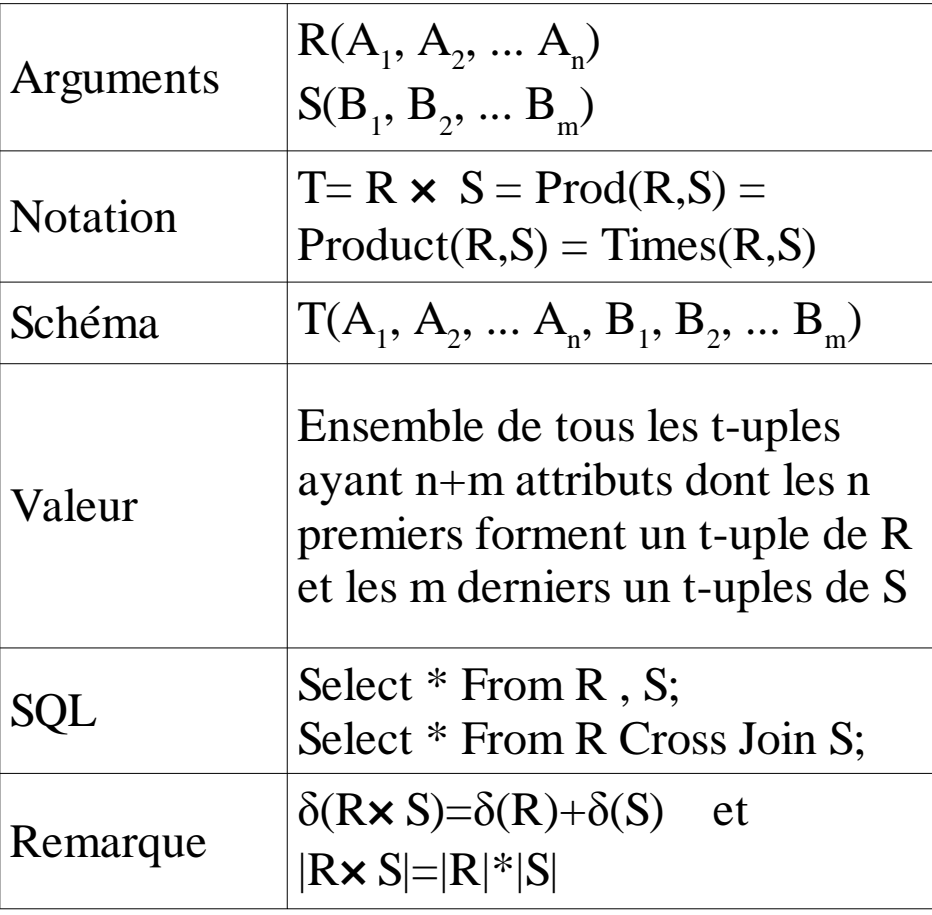

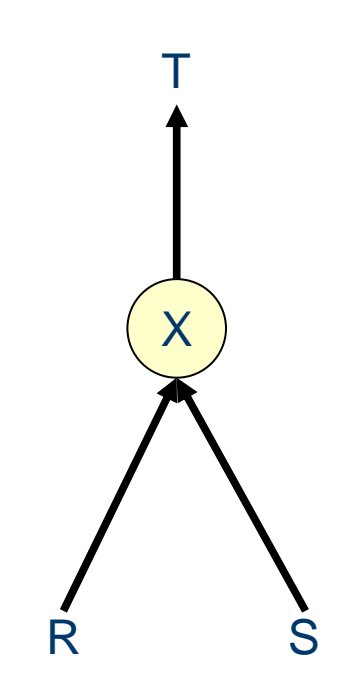

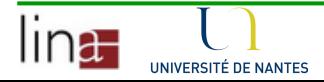

#### Exemple de produit cartésien

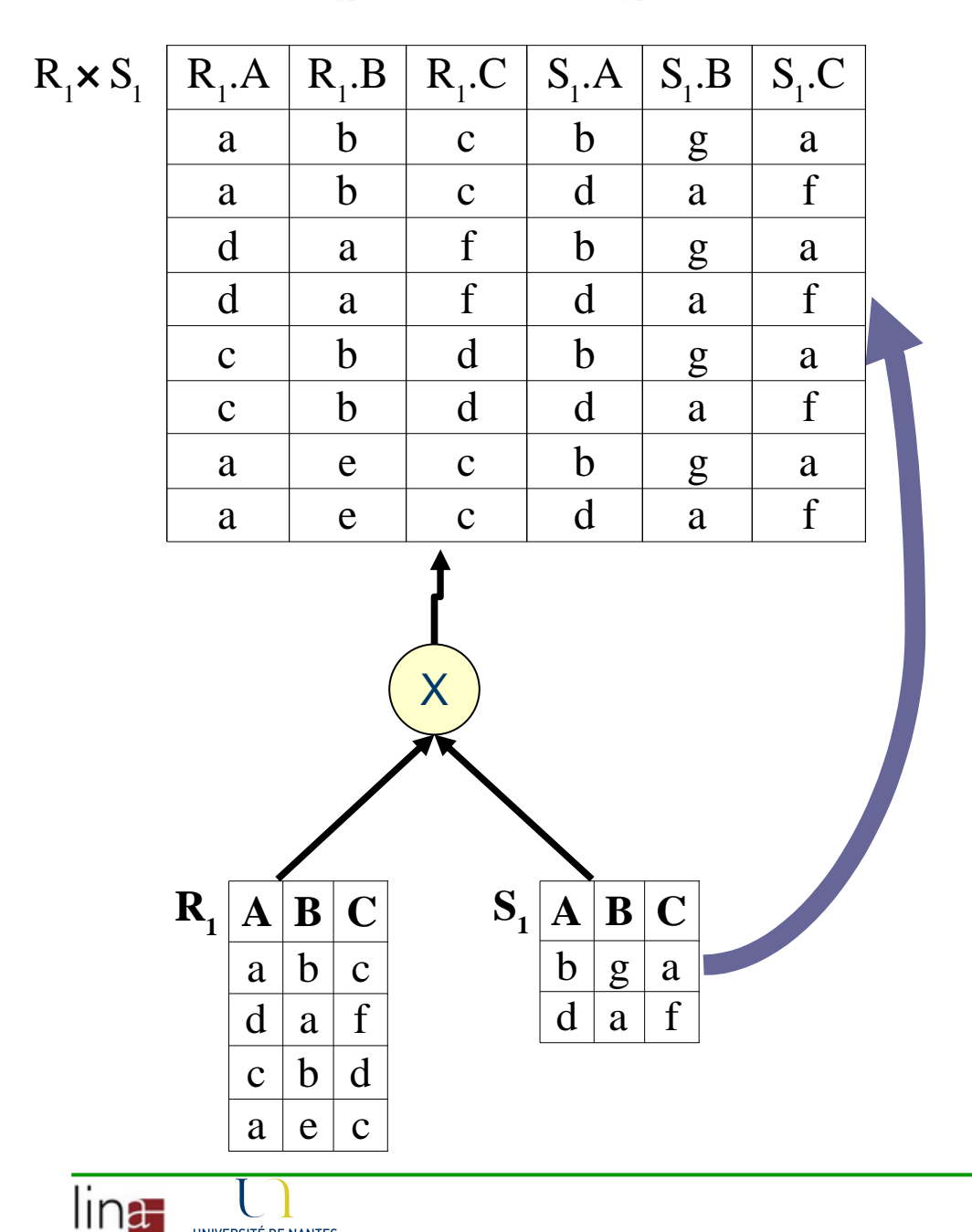

UNIVERSITÉ DE NANTES

#### Select  $^*$  From R<sub>1</sub>, S<sub>1</sub> ;

$$
R_1 \times S_1
$$

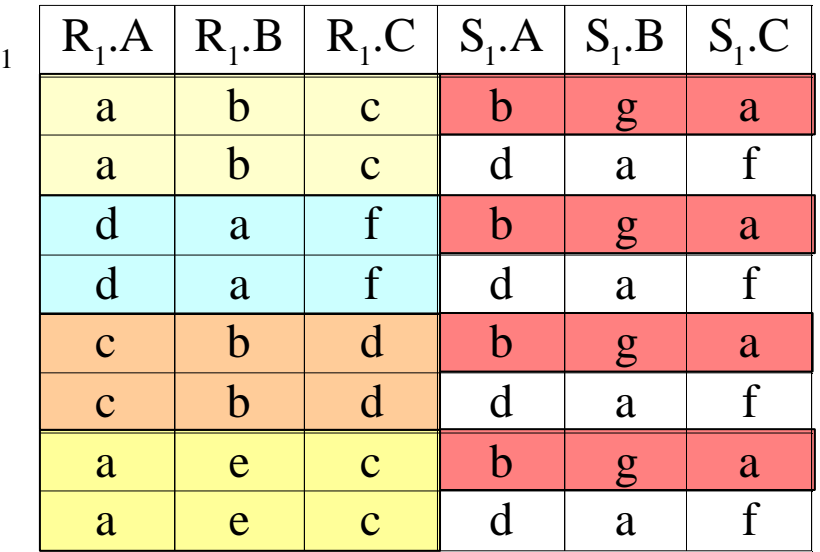

Opérations dérivées**n**Intersection

■Complément

 $\blacksquare$ θ-j $\lozenge$ intur $\mathbf e$  : opération majeure dans les SGBDR

- Elle permet d'enrichir des tuples et de mettre en relation des attributs.
- Jointure naturelle
- Semi-jointure
- Jointure externe

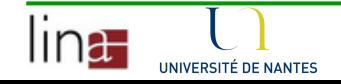

#### L'intersection

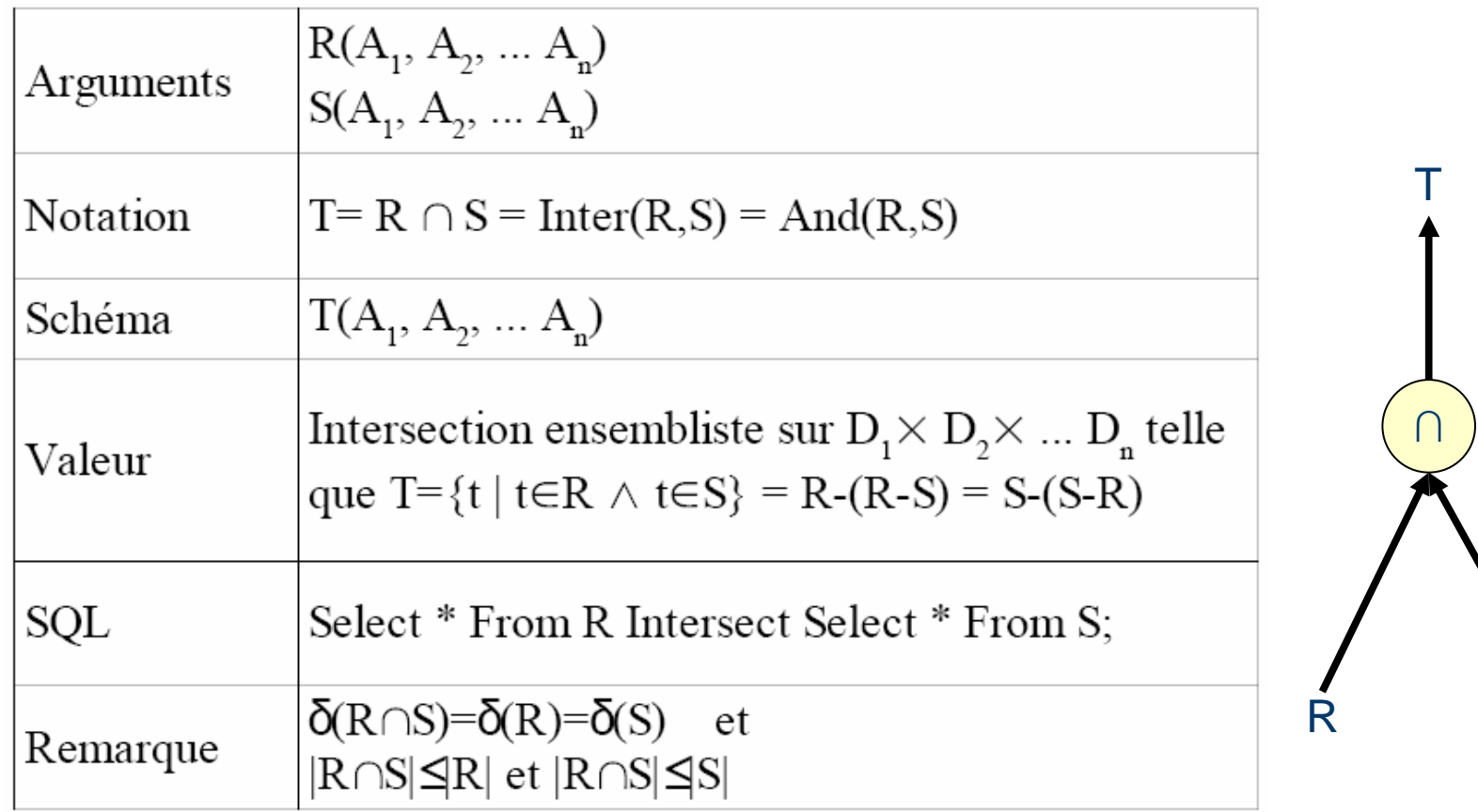

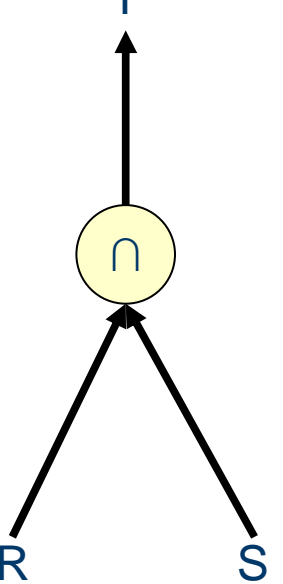

#### Exemple d'intersection

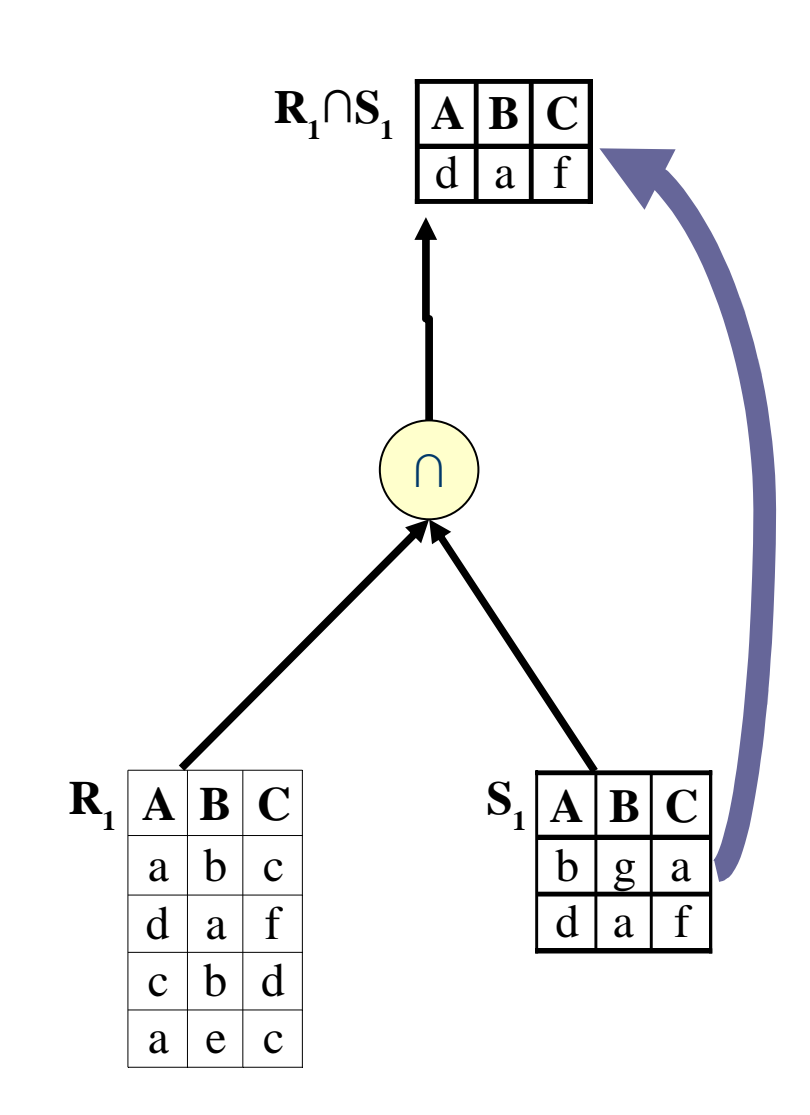

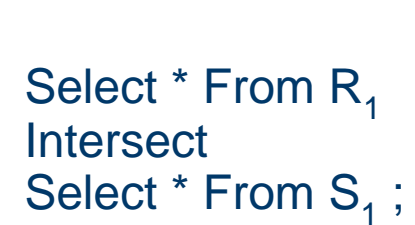

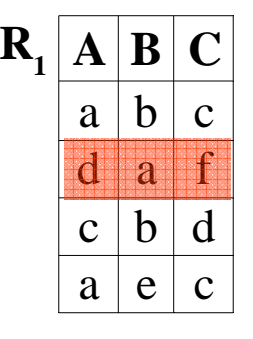

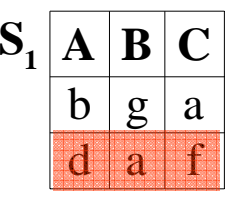

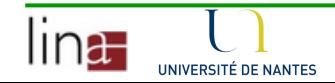

#### Le complément

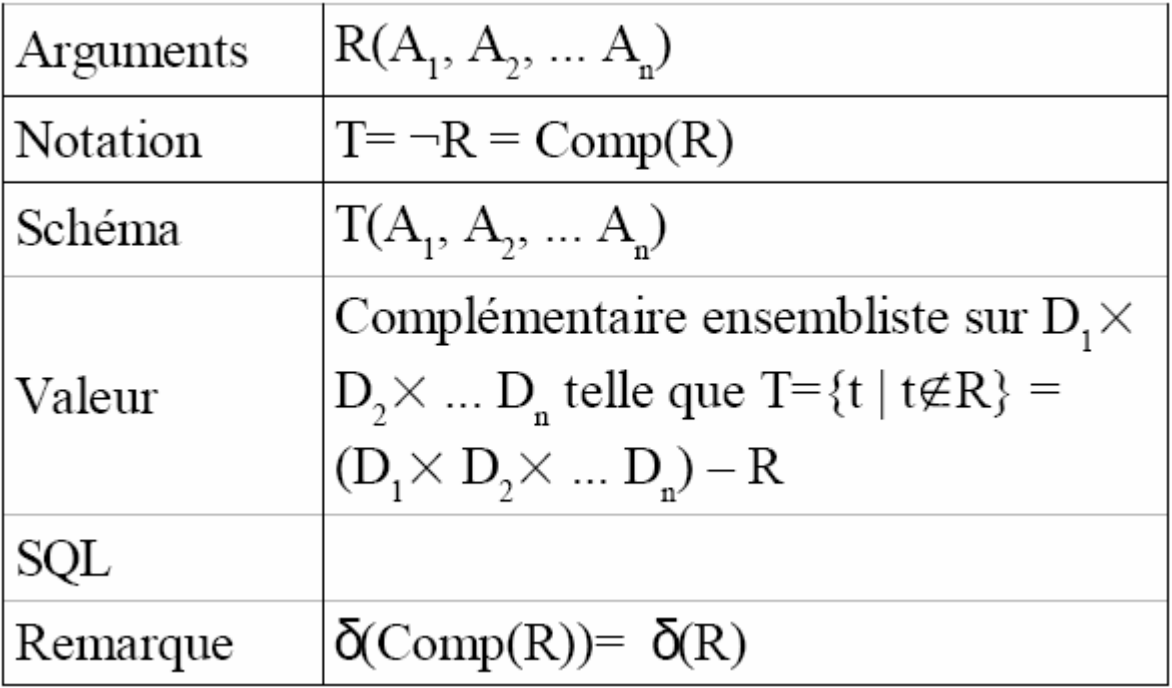

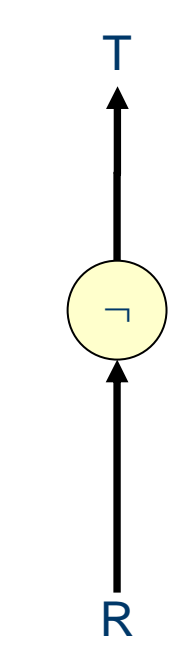

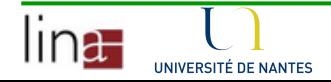

#### La jointure interne

 $R(A_1, A_2, ... A_n)$  $S(B_1, B_2, ... B_m)$  $T= R \Join_Q S = \text{Join}(R,S,Q) =$  $\text{Join}_{\text{Q}}(R,S)$  avec Q une combinaison logique de termes de la forme  $A_1OpB_1$  $T(A_1, A_2, ... A_n, B_1, B_2, ... B_m)$ t-uples de R× S vérifiant la qualification Q. T=R $\bowtie_Q S = \sigma_Q(R \times S)$ Select \* From R Inner Join S On Q; Select \* From R Join S On Q;δ(R $\bowtie_Q$ S)=δ(R)+δ(S) et  $|R \bowtie_{\mathbf{Q}} \mathbf{S} | \leq |R|^{*} |\mathbf{S}|$  $R \bowtie_{\mathbb{Q}} R : \text{auto-jointure}$ 

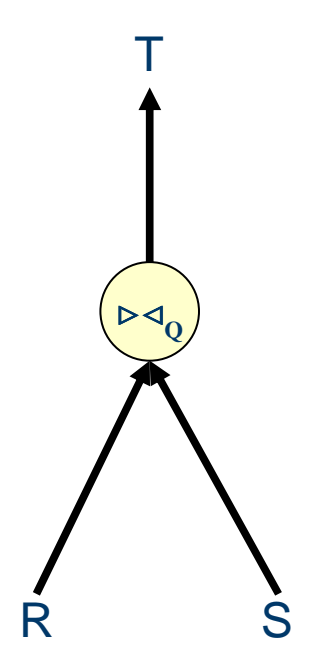

#### Exemple de jointure

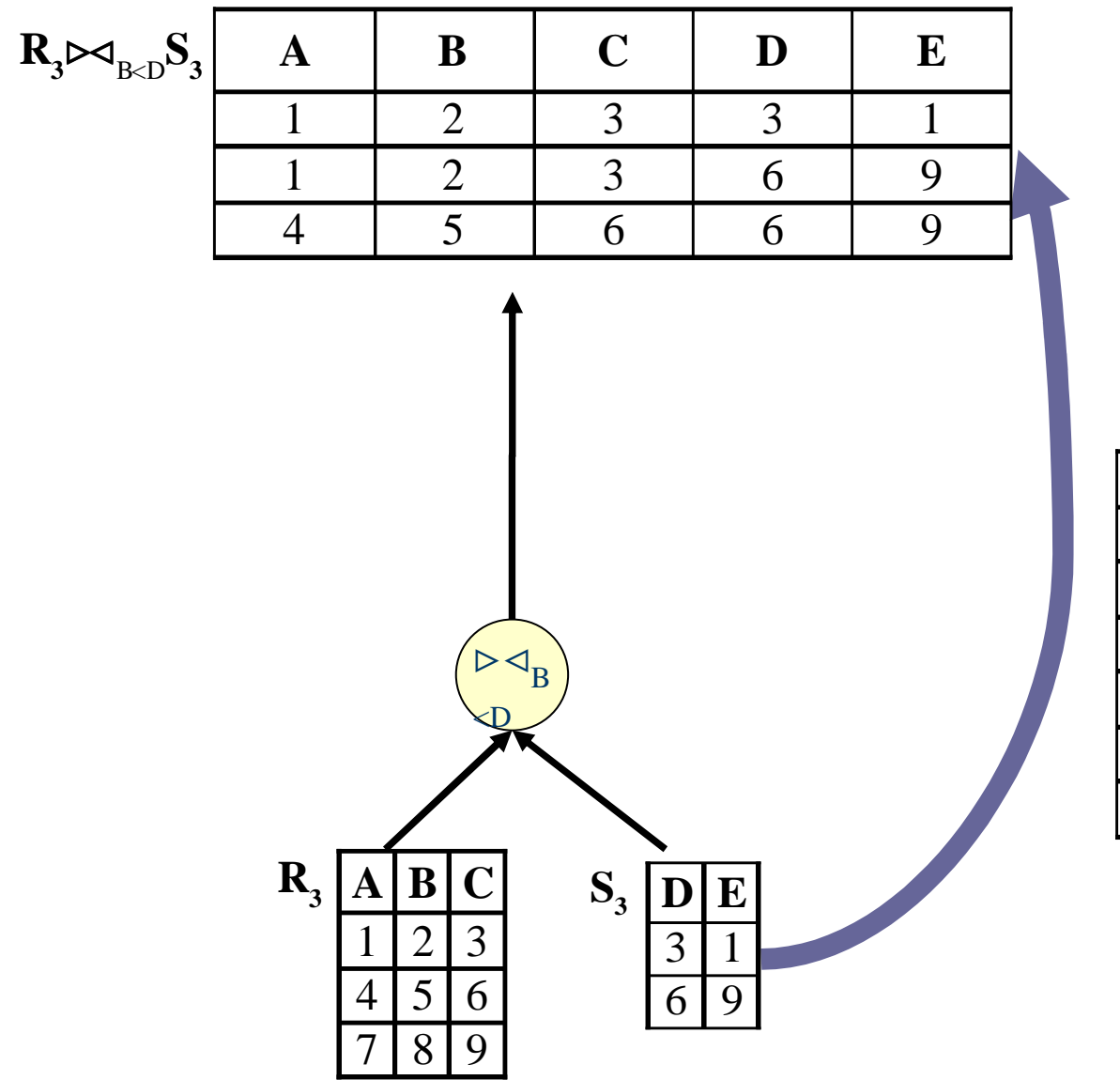

Select  $^*$  From  $\mathsf{R}_{\mathsf{3}}$  Join  $\mathsf{S}_{\mathsf{3}}$  On B<D;

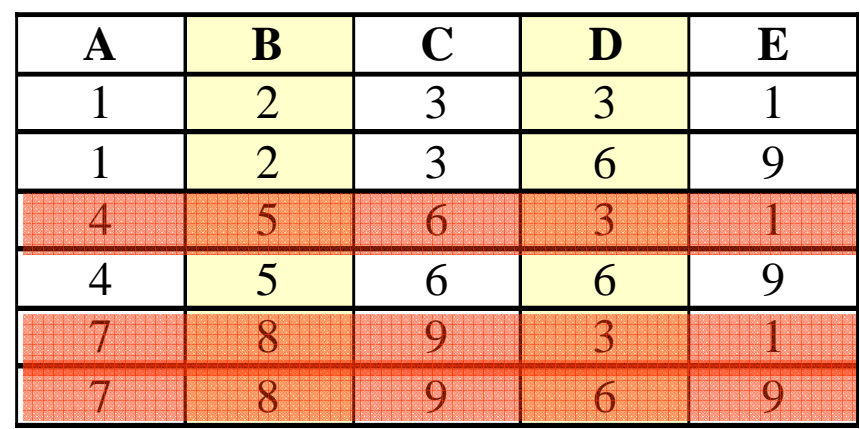

#### La jointure naturelle

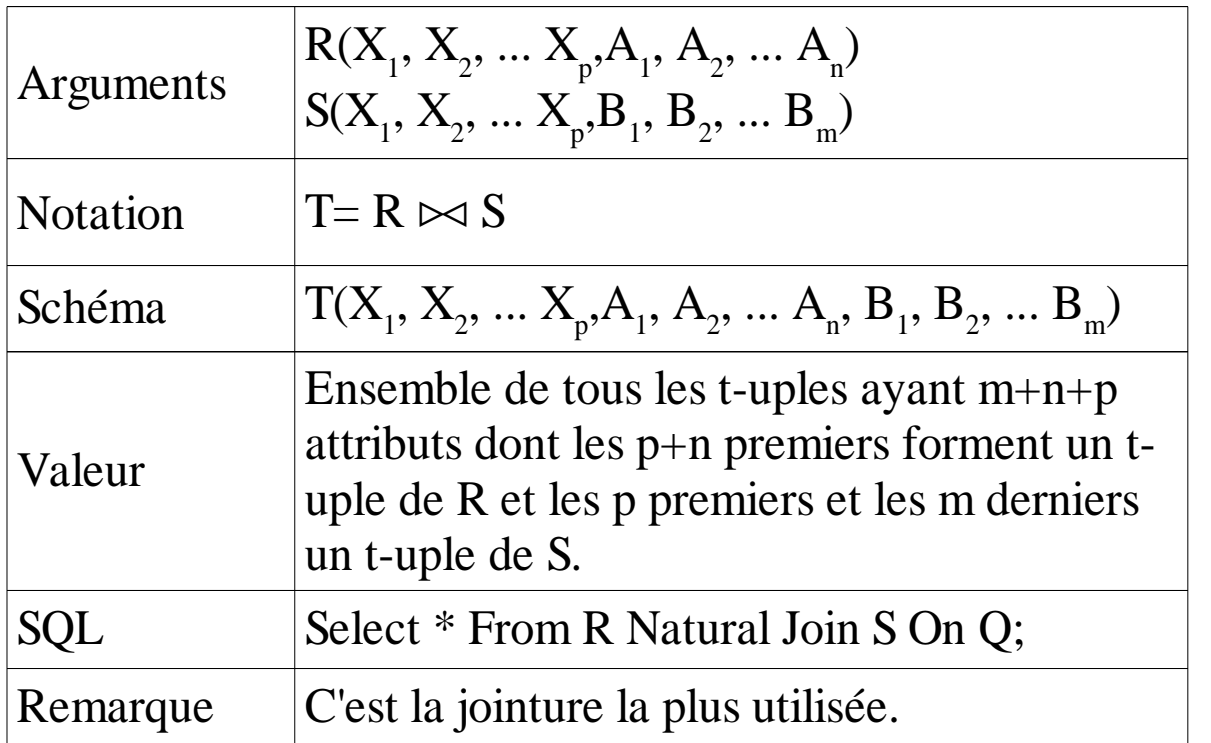

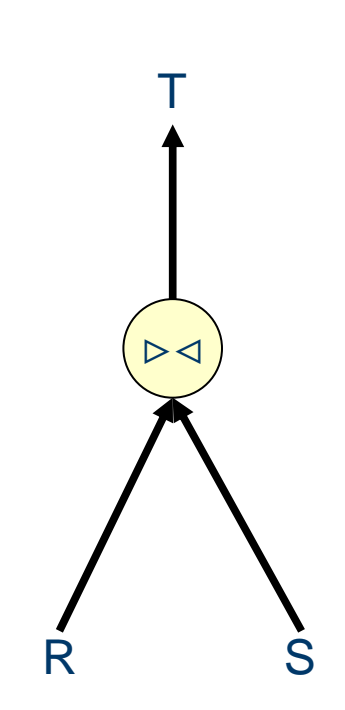

$$
R \quad S = \prod_{X_1, \dots, X_p, A_1, \dots, A_n, B_1, \dots, B_m} (\sigma_{\forall i \in [1..p], RX_i = S.X_i} (R \times S))
$$
  

$$
R \quad S \neq R \quad S_{\forall i \in [1..p], R.X_i = S.X_i}
$$

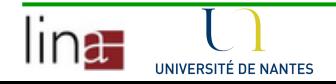

#### Exemple de jointure naturelle

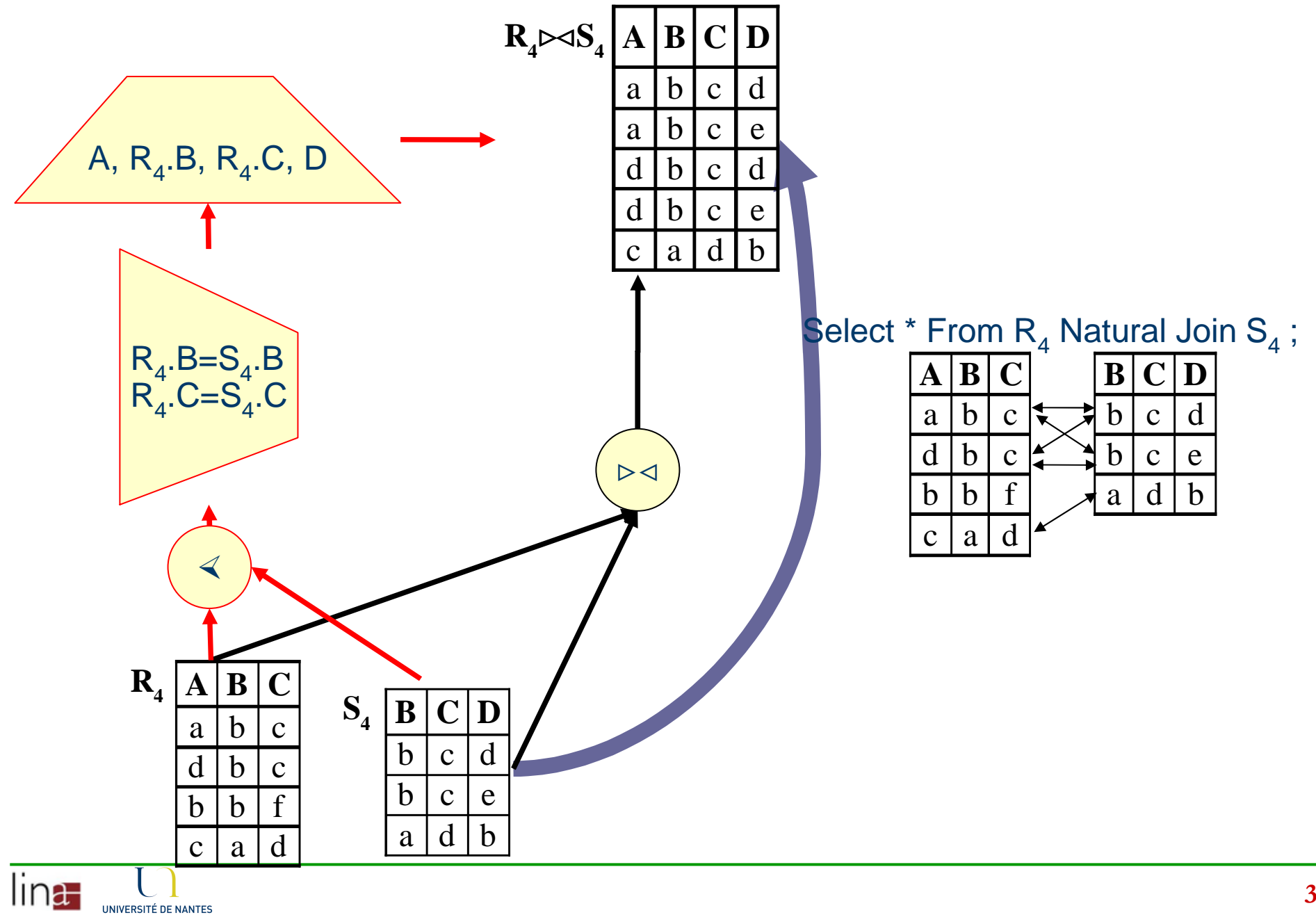

#### La semi-jointure

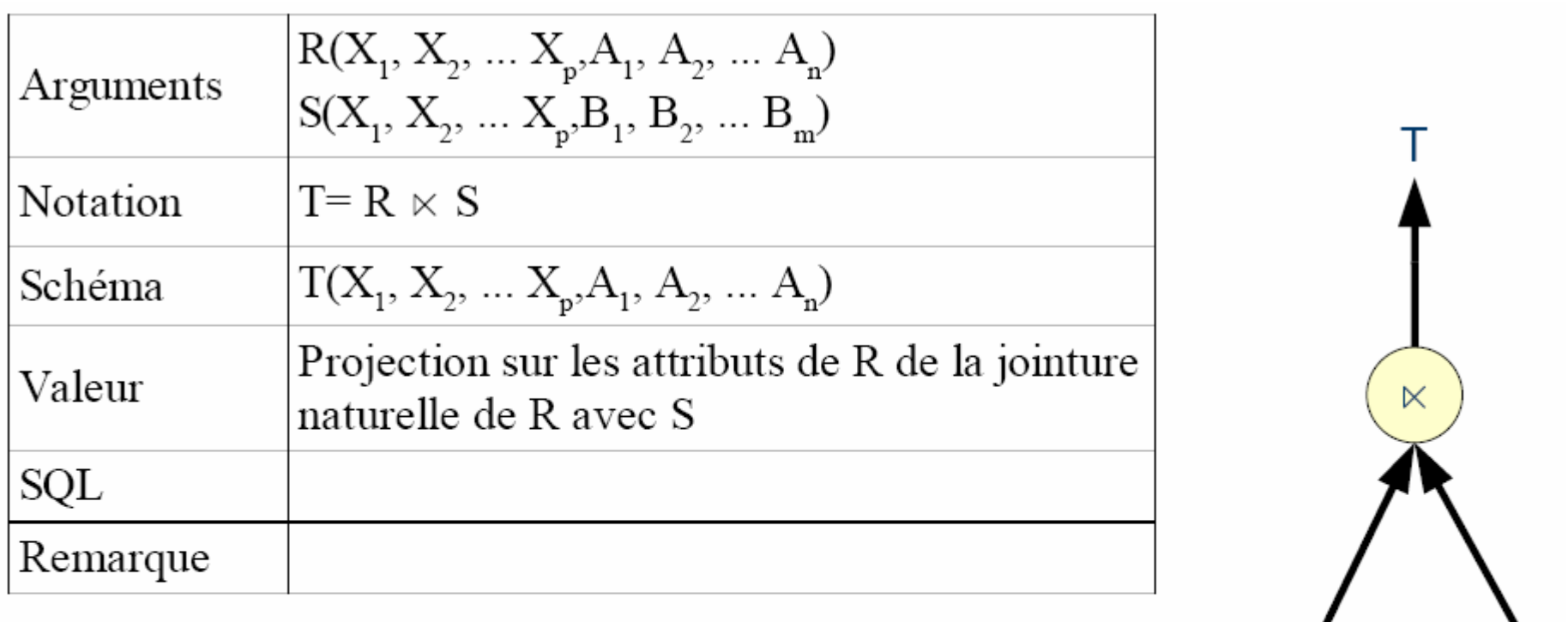

$$
R \quad S = \prod_{X_1, \dots, X_p, A_1, \dots, A_n} (\sigma_{\forall i \in [1..p], R.X_i = S.X_i} (R \times S))
$$
  

$$
R \quad S = \prod_{X_1, \dots, X_p, A_1, \dots, A_n} (R \quad S)
$$

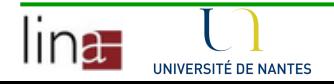

 $\zeta$ 

 $\frac{1}{R}$ 

#### Exemple de semi-jointure

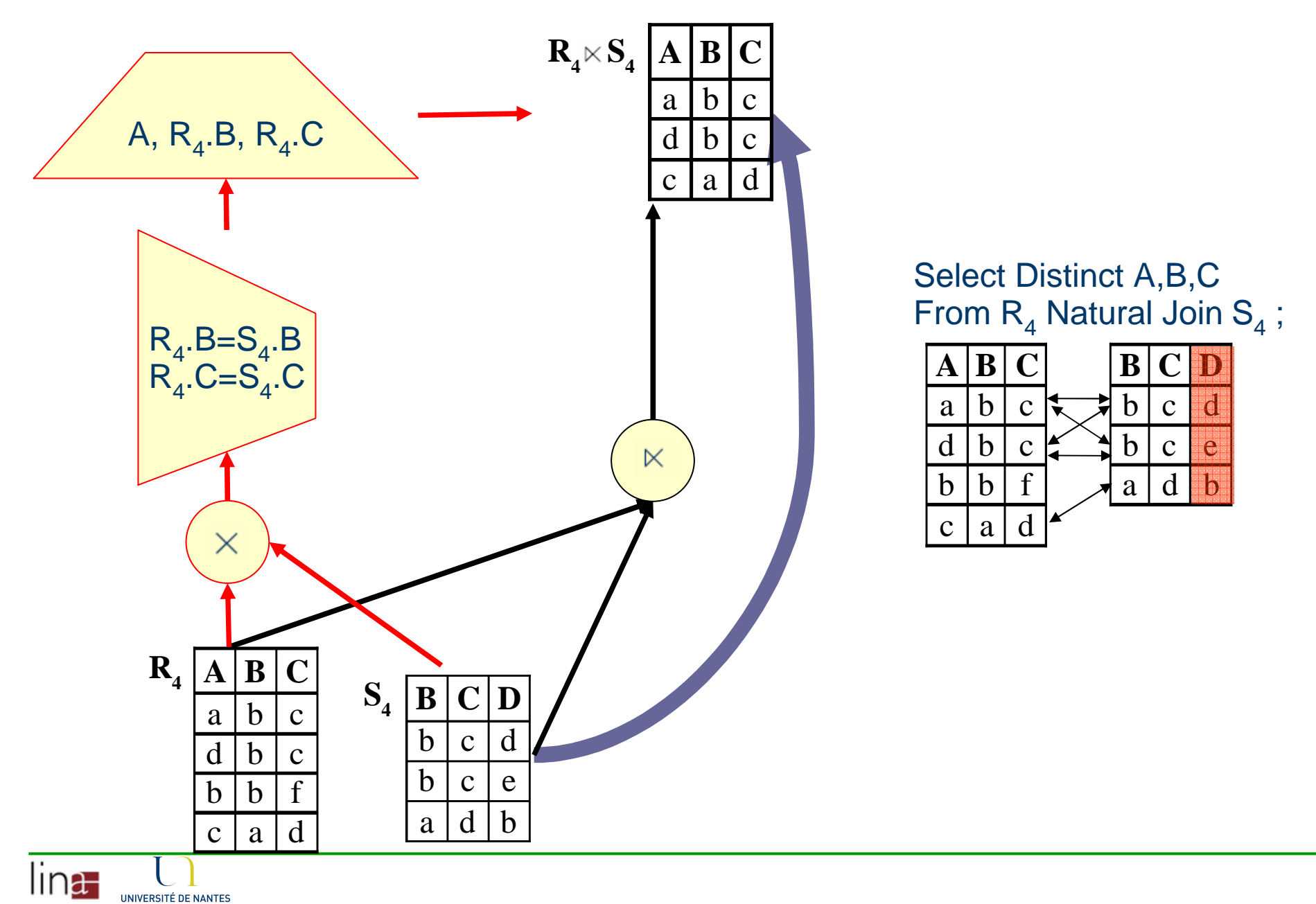

#### La jointure externe

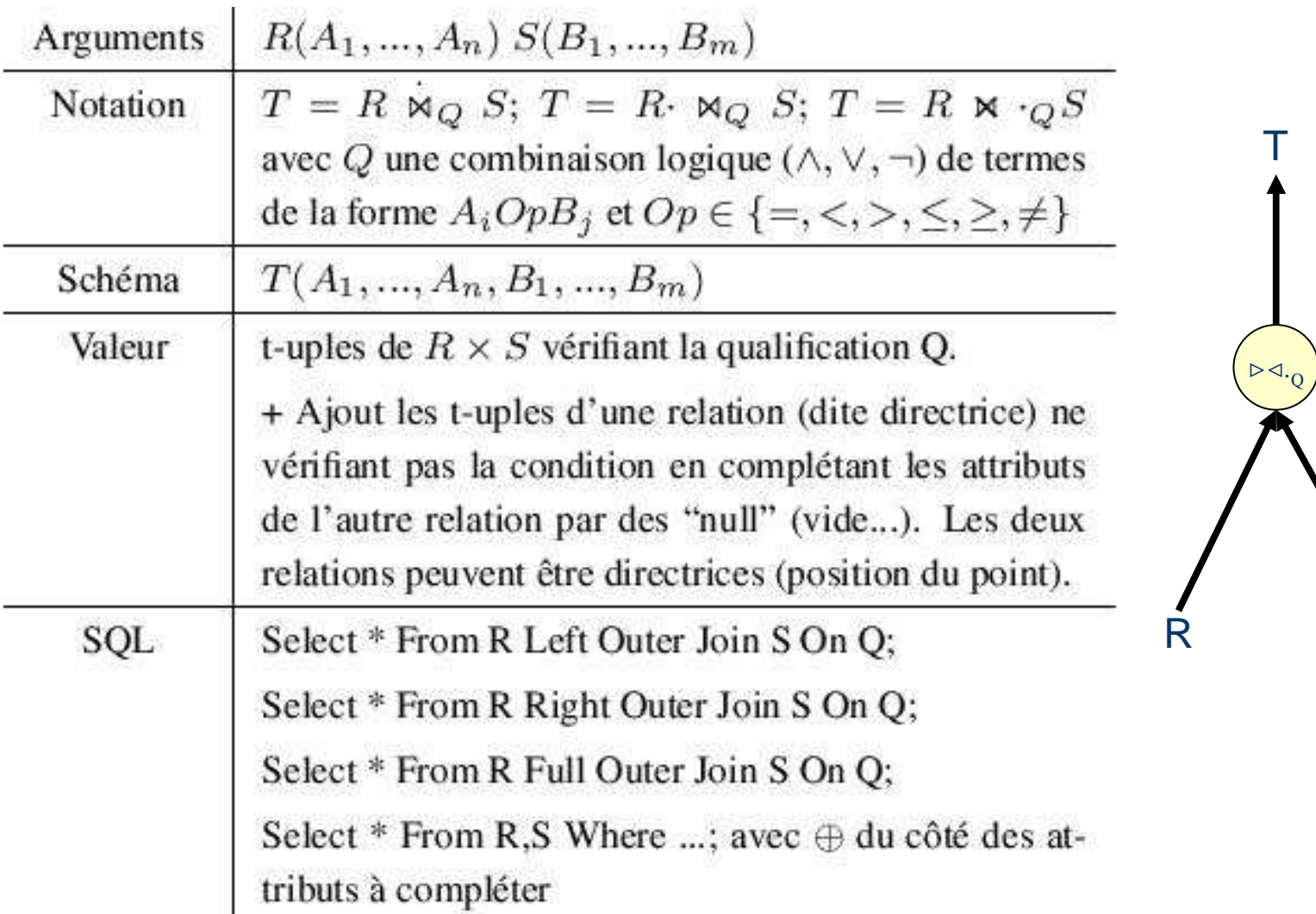

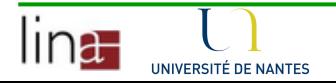

S

#### Exemple de jointure externe

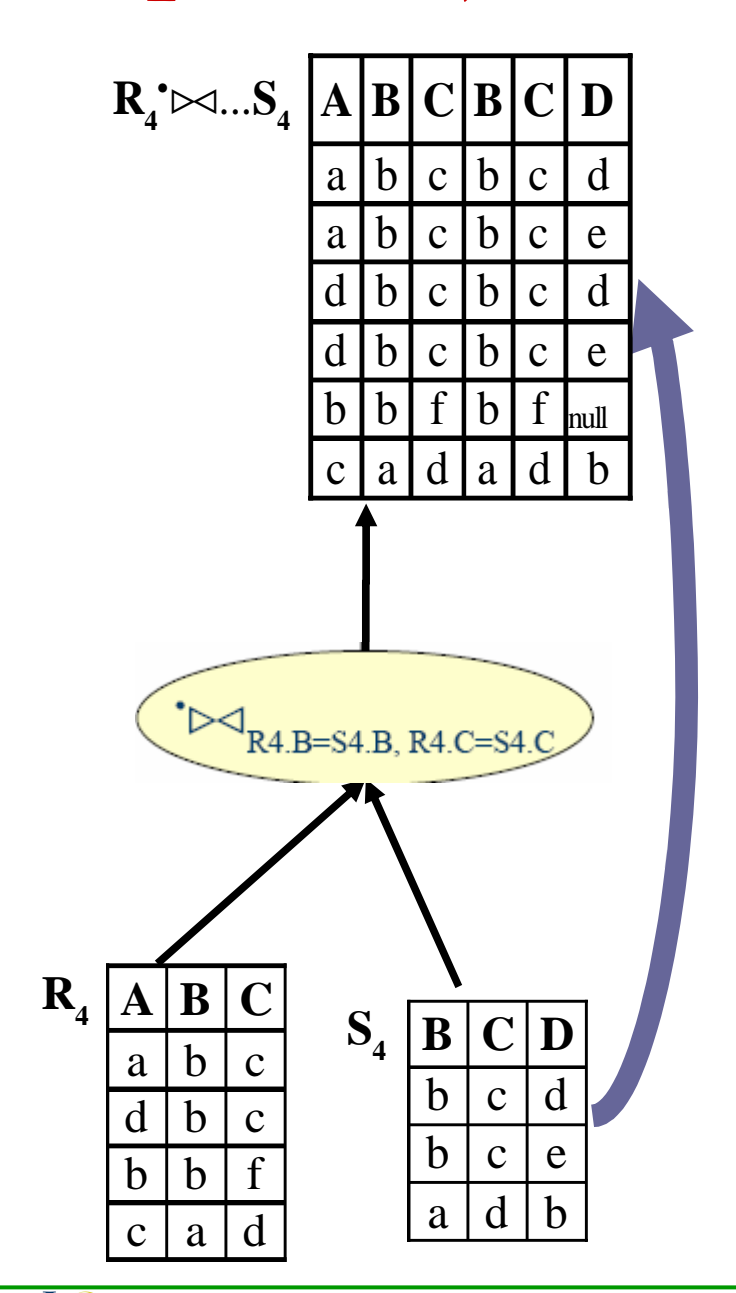

lin<del>a.</del>

UNIVERSITÉ DE NANTES

Select  $*$  From  $R_4$  Left Outer Join  $S_4$ On  $\mathsf{R}_4$ .B=S $_4$ .B and  $\mathsf{R}_4$ .C=S $_4$ .C;

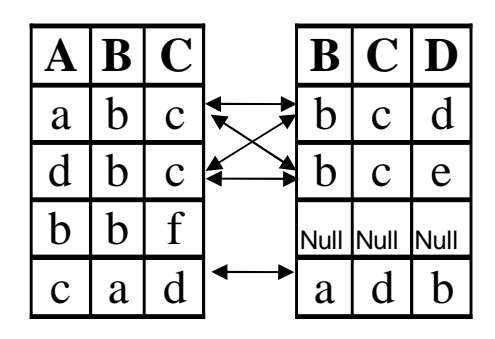

Select  $*$  From  $R_4$ ,  $S_4$ Where  $\oplus R_4.B = S_4.B$  and  $\oplus R_4.C = S_4.C$ ;

#### Opérations de comptage

- ■Opérations "outils" qui sont des extensions des opérateurs de base et non fonction de ces opérateurs.
	- Reste cependant des opérateurs ensemblistes puisqu'ils prennent des ensembles en entrée et retournent un ensemble.
- ■Comptage
- **Somme**
- ■Moyenne
- Minimum
- **■Maximum...**

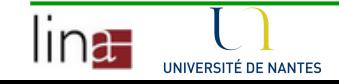

## Comptage

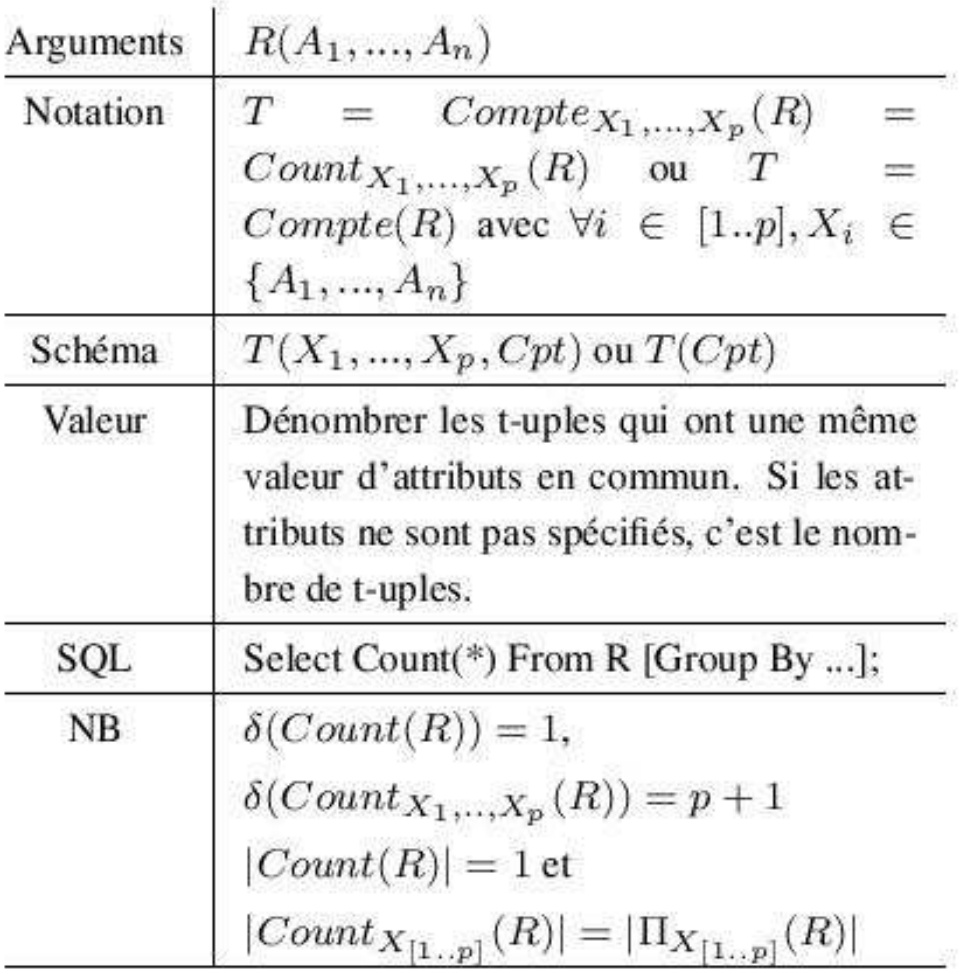

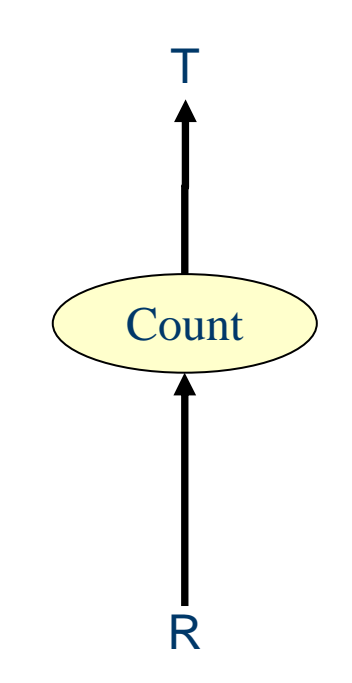

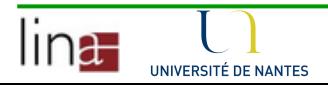

#### Exemples de comptage

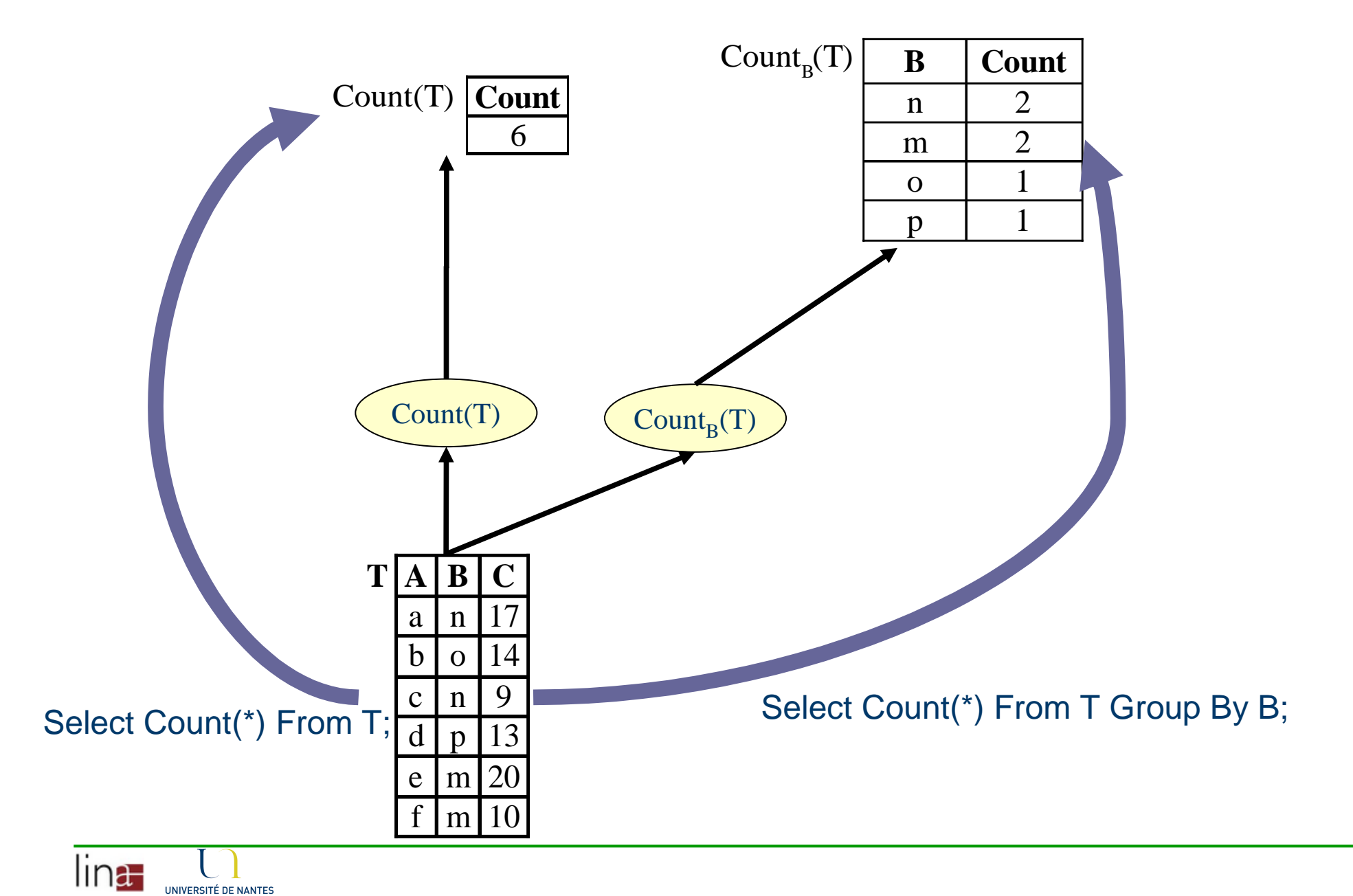

#### Somme

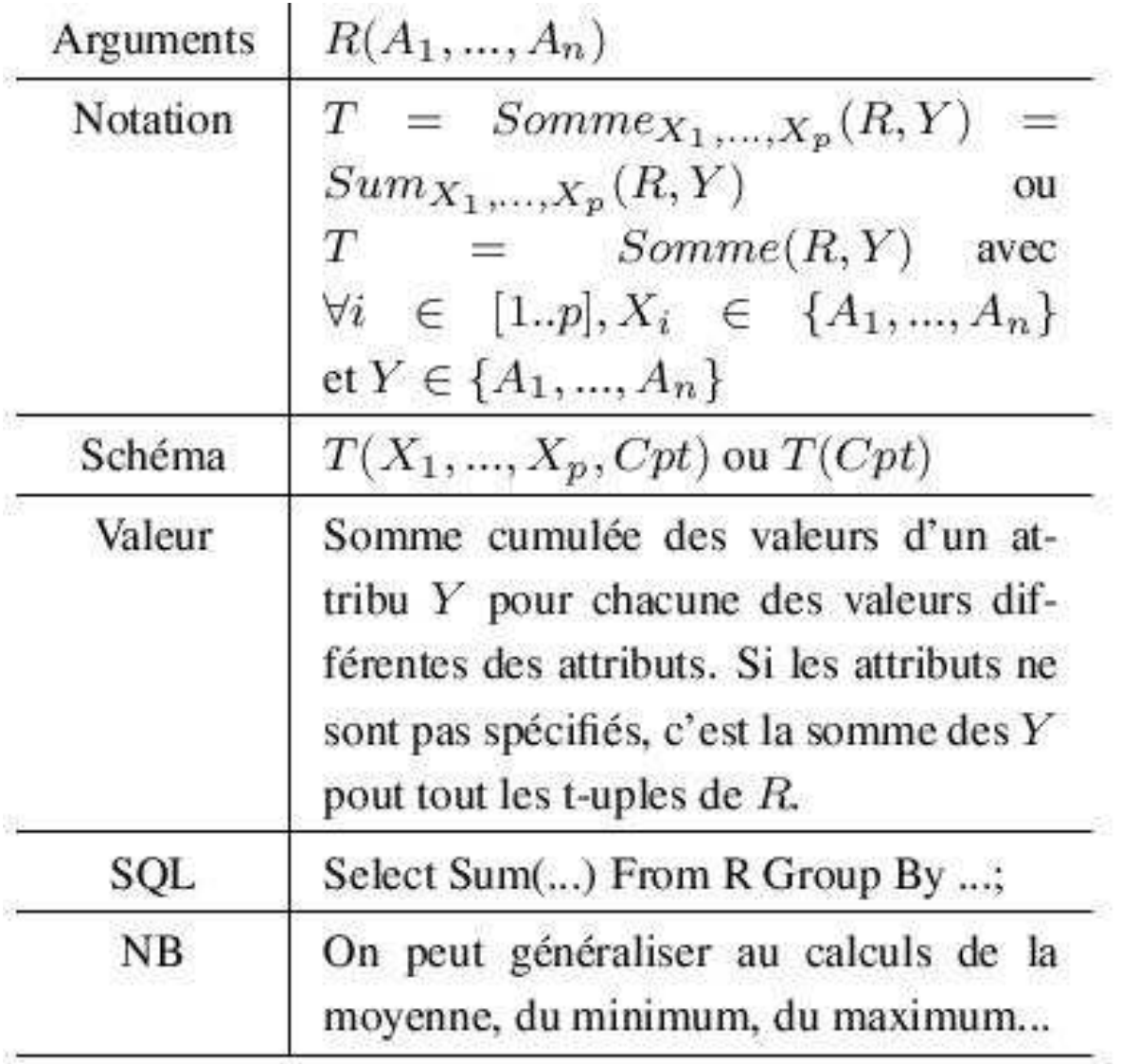

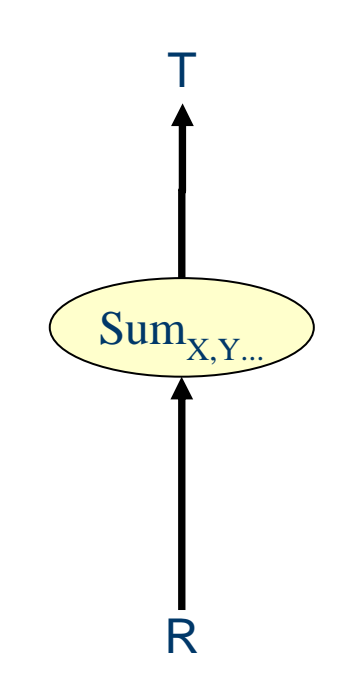

#### Exemples de sommes

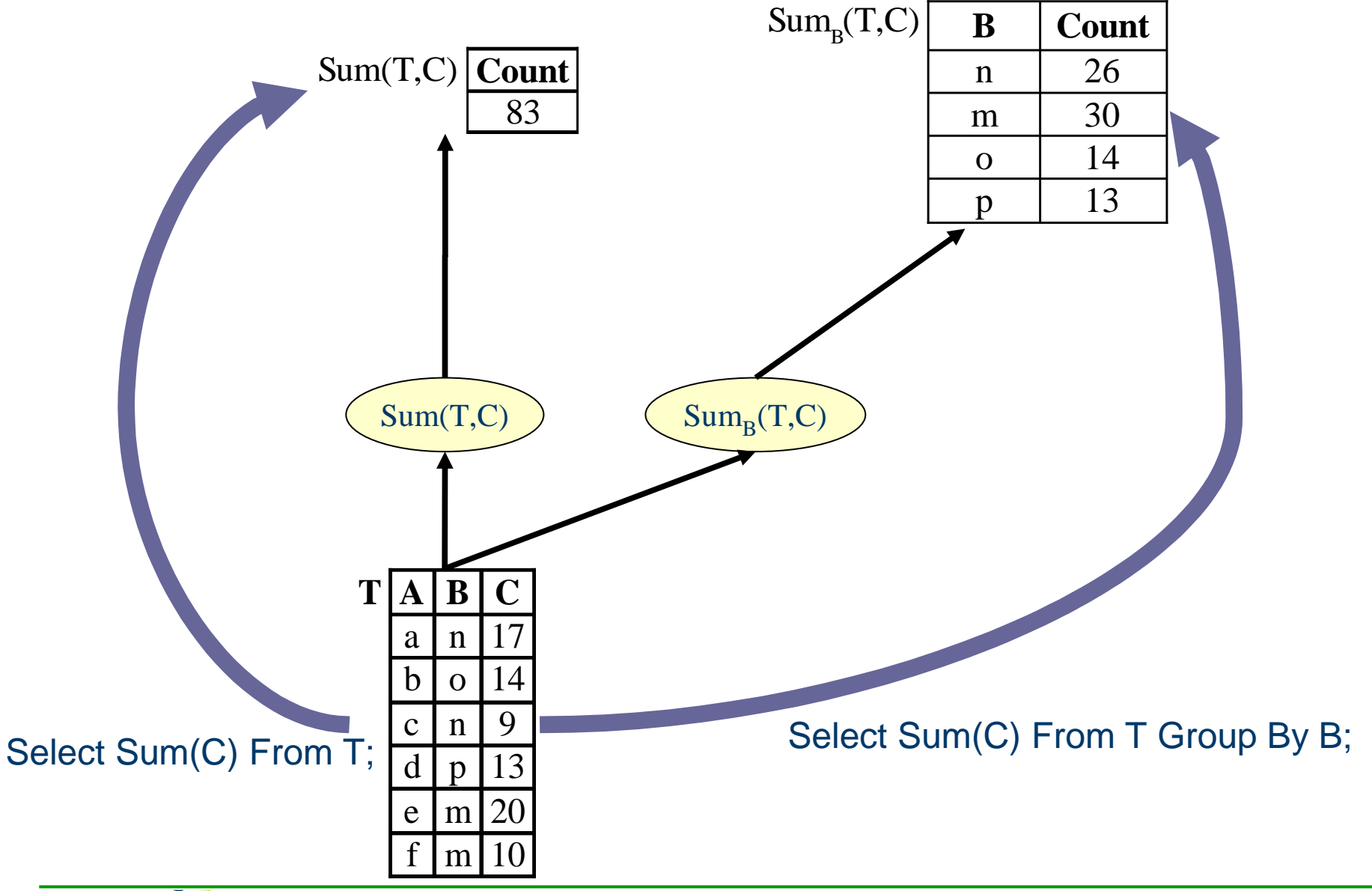

#### **Expression**

- Une expression de l'algèbre relationnelle est une expression composée de relations et d'opérateurs del'algèbre relationnelle (de base ou non).\*
	- Une expression peut être représentée à l'aide d'un arbre syntaxique.
- Le résultat d'une expression est une relation sur laquelle on peut faire une autre opération.
- Remarque : en SQL, une table peut être une donnée de base ou le résultat d'une expression.

#### Exemples d'expressions

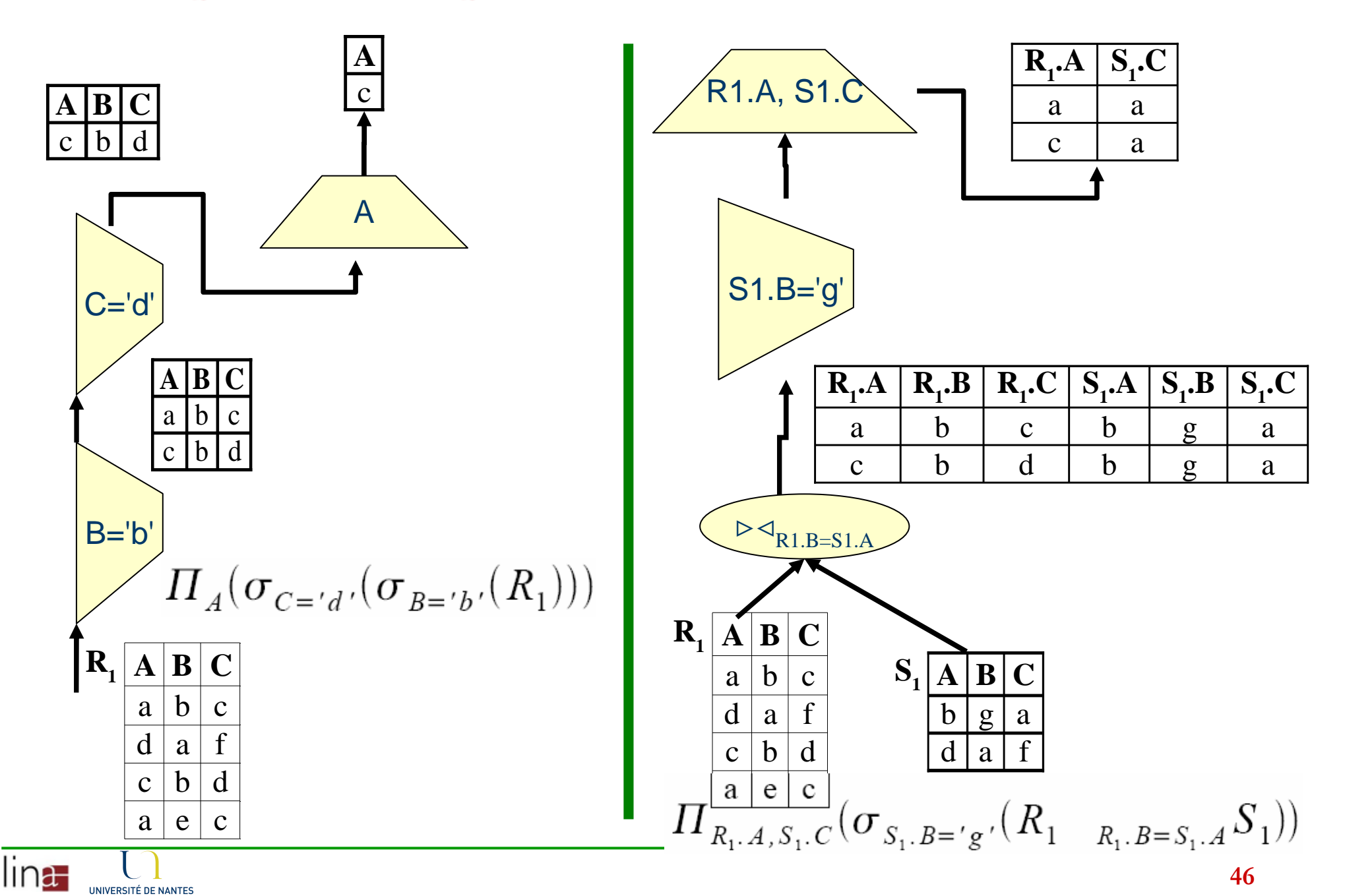

## Propriétés

- $\theta$ -jointure, Union et Intersection sont commutatives
- $\theta$ -jointure, Union et Intersection sont associatives

$$
\bullet\ \ \sigma_{Q_2}(\sigma_{Q_1}(R))=\sigma_{Q_1\wedge Q_2}(R)
$$

$$
\bullet \ \sigma_{Q_1}(R) \cup \sigma_{Q_2}(R) = \sigma_{Q_1 \vee Q_2}(R)
$$

• 
$$
\Pi_{A_1,...,A_p}(\sigma_Q(R)) = \sigma_Q(\Pi_{A_1,...,A_p}(R))
$$
  
 $\iff \forall A_i \in Q, A_i \in \{A_1,...,A_p\}$ 

• Si 
$$
\exists A_j \in Q/A_j \notin \{A_1, ..., A_p\}
$$
, alors  
\n $\Pi_{A_1,...,A_p}(\sigma_Q(R)) = \Pi_{A_1,...,A_p}(\sigma_Q(\Pi_{A_1,...,A_p,A_j}(R)))$ 

### Propriétés

- $\sigma_{Q(A_i)\wedge Q'(B_j)}(R\bowtie_{Q''} S) = \sigma_{Q(A_i)}(R)\bowtie_{Q''}\sigma_{Q'(B_j)}(S)$ •  $\sigma_Q(R \cup S) = \sigma_Q(R) \cup \sigma_Q(S)$
- $\Pi_V(R \bowtie_Q S) =$  $\left\{\begin{array}{l}\Pi_{V(R)}(R)\bowtie_{Q}\Pi_{V(S)}(S)\text{ si }\forall X_{j}\in Q, X_{j}\in\{A_{i}\}\cup\{B_{i}\}\\\Pi_{V}(\Pi_{V(R)\cup\{A_{i}\}}(R)\bowtie_{Q}\Pi_{V(S)\cup\{B_{i}\}}(S))\text{ sinn}\end{array}\right.$  ${A_i} \cup {B_i} \subseteq Q$
- $\Pi_V(R \cup S) = \Pi_{V(R)}(R) \cup \Pi_{V(S)}(S)$

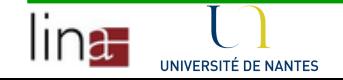

#### Remarque

- Coûts relatifs des opérateurs en terme de quantitéd'informations produites (cas général)
	- Taille des tables produites

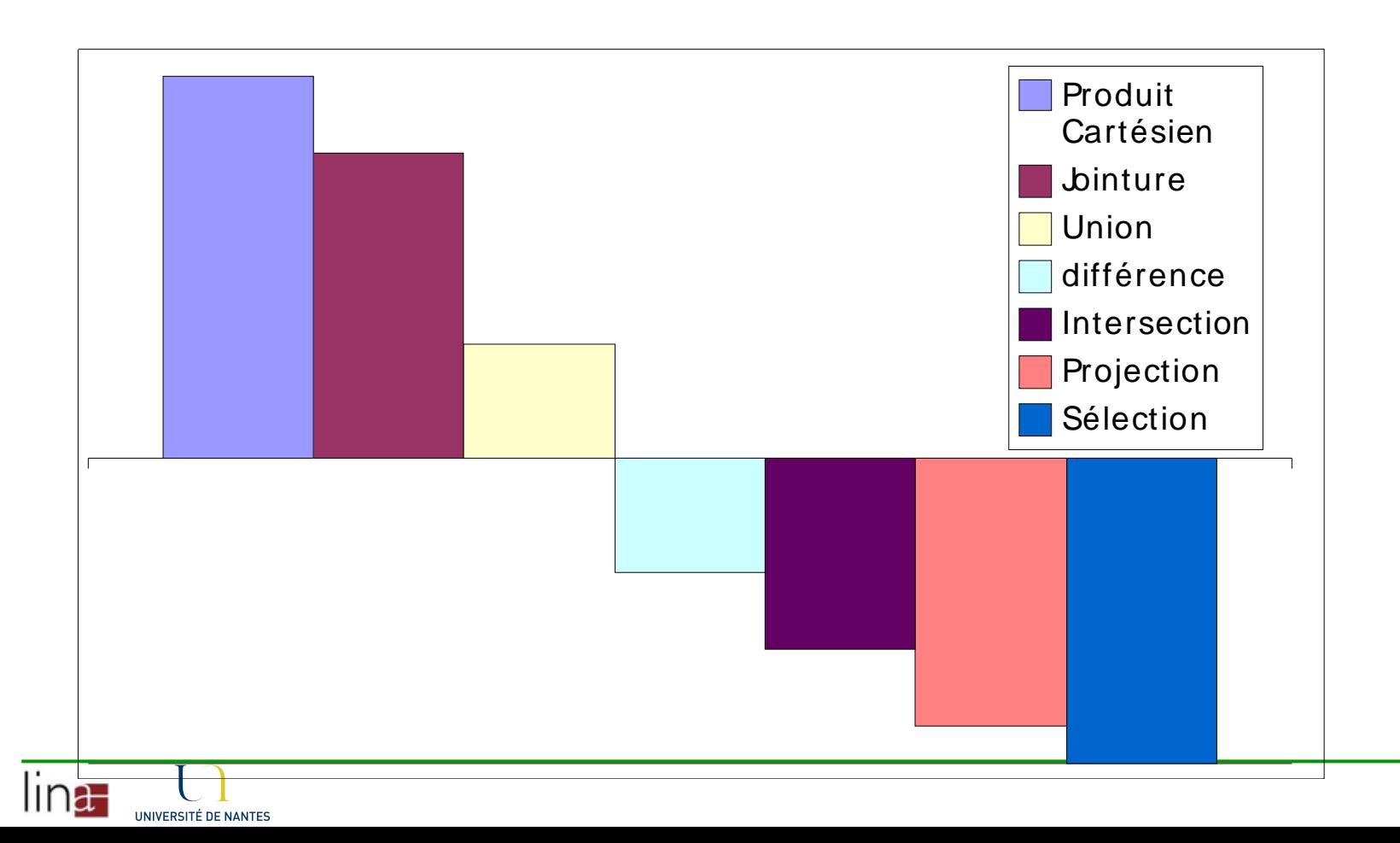

#### Remarque

- Coût des opérateurs parfois importants.
- Possibilité de permuter l'ordre des opérations (en fonction des propriétés).
	- Possibilité (nécessité) de réduire considérablement la taille des relations intermédiaires
		- $\blacksquare$  moins de place
		- $\blacksquare$  plus rapide
	- Il existe plusieurs solutions pour obtenir une relation : choisir la plus efficace.
- **Piste : en général, cherche à appliquer les** opérateurs de sélection et de projection le plus tôt possible.

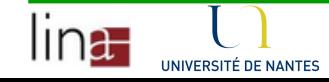

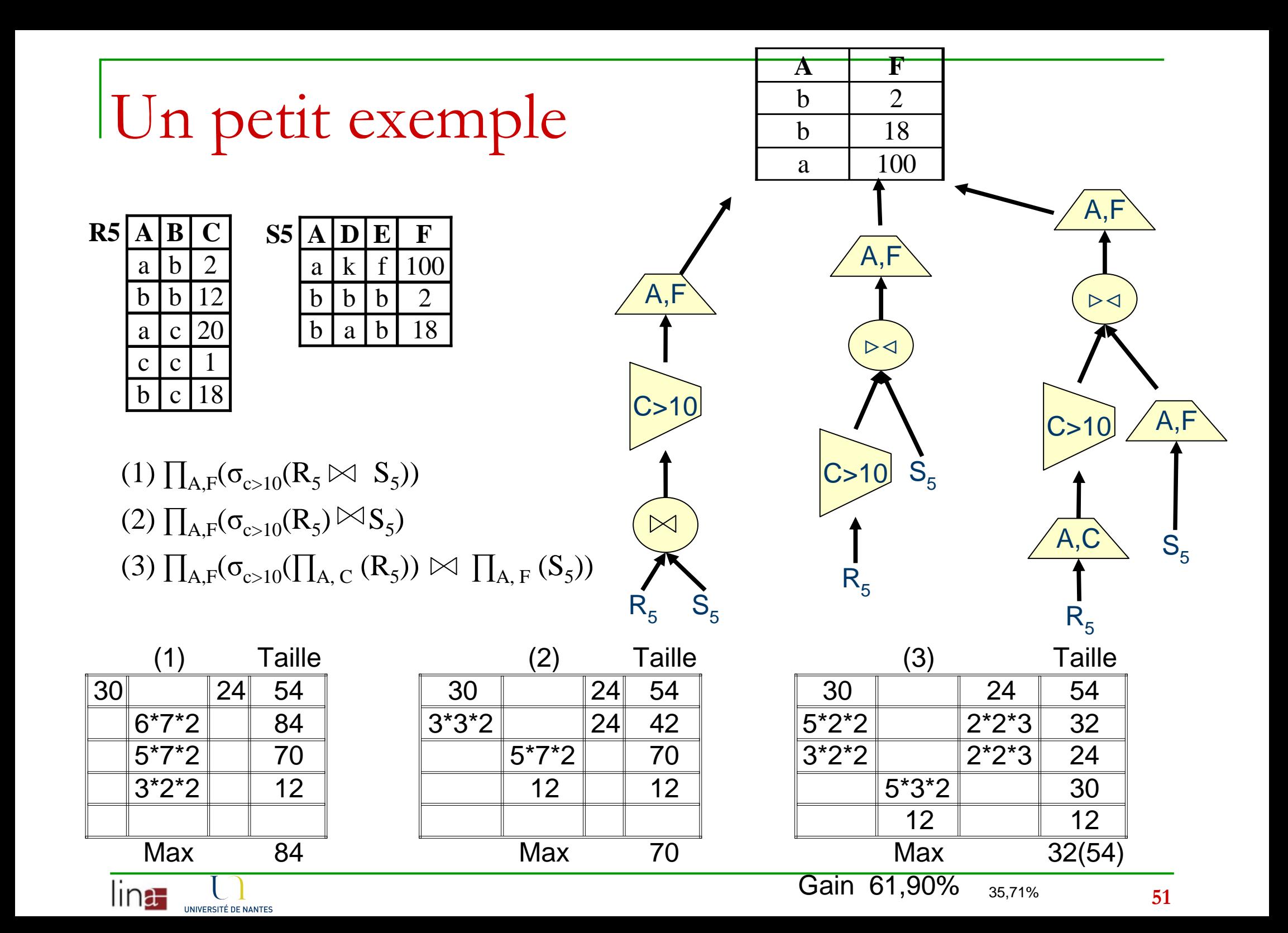

#### Résumé des opérateurs

- $\mathcal{L}_{\mathcal{A}}$  **Sélection** : relation consistant en l'ensemble de tous les n-uplets d'une certaine relation satisfaisant une certaine condition
- × **Projection** : relation consistant en l'ensemble de tous les n-uplets, qui restent présents dans une relation après que certains attributs ont étééliminés
- **Produit** : relation consistant en l'ensemble de tous les n-uplets résultat de la combinaison de deux n-uplets, provenant de deux relations données
- $\mathcal{L}_{\mathcal{A}}$  **Union** : relation consistant en l'ensemble de tous les n-upletsapparaissant dans au moins l'une de deux relations données
- a. **Intersection** : relation consistant en l'ensemble de tous les n-upletsapparaissant dans les deux relations données
- $\mathcal{L}_{\mathcal{A}}$  **Différence** : relation consistant en l'ensemble de tous les n-uplets apparaissant dans la première relation donnée, mais pas dans la seconde
- a. **Jointure** : relation consistant en l'ensemble de tous les n-uplets qui soit une combinaison de deux n-uplets

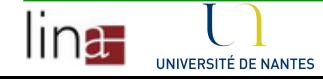